# Proyecto MaT<sub>EX</sub>

# <span id="page-0-0"></span>Límites-Continuidad

Fco Javier González Ortiz

Directorio

- [Tabla de Contenido](#page-1-0)
- **Inicio Artículo**

 c 2004 [gonzaleof@unican.es](mailto:gonzaleof@unican.es) 26 de abril de 2004 Versin 1.00

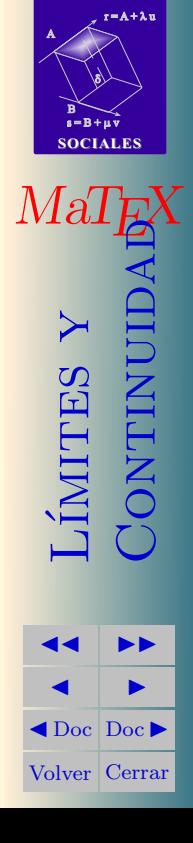

**MATEMATICAS 1º Bachillerato**

# Tabla de Contenido

- <span id="page-1-0"></span>[1.](#page-3-0) Introducción
- $2.$  ¿Qué es un límite?
	- [2.1.](#page-5-0) Cálculo de límites usando tablas
	- [2.2.](#page-7-0) Algebra de los límites
- [3.](#page-9-0) Límites laterales
- [4.](#page-12-0) Límites Infinitos
- [5.](#page-14-0) Límites en el Infinito
- [6.](#page-16-0) Límites Indeterminados
- [7.](#page-17-0) Cálculo de límites Indeterminados
	- [7.1.](#page-19-0) Calculo de límites  $\frac{0}{0}$ [•](#page-20-0) Por factorización • Por el conjugado
	- [7.2.](#page-21-0) Calculo de límites  $\frac{\infty}{\infty}$ 
		- [•](#page-21-1) Por división de la mayor potencia
	- [7.3.](#page-23-0) Calculo de límites  $\infty \infty$ 
		- [•](#page-23-1) Se hacen operaciones [•](#page-24-0) Por el conjugado
	- [7.4.](#page-27-0) Calculo de límites  $a^{\pm\infty}$
	- [7.5.](#page-29-0) Calculo de límites  $f(x)^{g(x)}$
- $8.$  El número  $e$ 
	- [8.1.](#page-32-0) Calculo de límites  $1^{\pm \infty}$

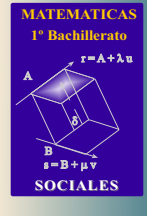

imites y<br>Ontinuit

**JJ II**  $\blacksquare$  $\triangleleft$ Doc $\triangleright$ Volver Cerrar

 $M\!a$ 

Tabla de Contenido (cont.)

- [9.](#page-36-0) Continuidad
	- [9.1.](#page-36-1) ¿Qué es una función continua?
	- [9.2.](#page-37-0) Definición de continuidad
- [10.](#page-37-1) Discontinuidad
	- [10.1.D](#page-38-0)iscontinuidad Evitable [10.2.D](#page-39-0)iscontinuidad de salto finito [10.3.D](#page-40-0)iscontinuidad de salto infinito

# [11.](#page-42-0) Asíntotas

[11.1.A](#page-43-0)síntota Vertical 11.2 Asíntota Horizontal [11.3.A](#page-49-0)síntota Oblicua

## [12.](#page-54-0) Cuestionarios

[Soluciones a los Ejercicios](#page-60-0) [Soluciones a los Tests](#page-83-0)

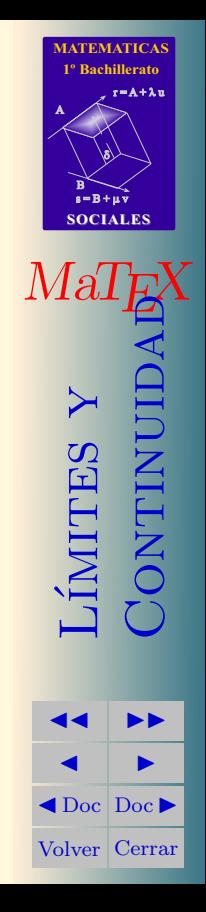

3

Sección 1: Introducción 44 de antico de la contraducción 44 de antico de la contraducción 44 de antico de la contraducción 44 de antico de la contraducción 44 de antico de la contraducción 44 de antico de la contraducción

#### <span id="page-3-0"></span>1. Introducción

El concepto de límite es el fundamento del cálculo. En el siglo XIX, emi-nentes matemáticos, Augustin-Louis Cauchy<sup>[1](#page-3-1)</sup> y Karl Weiertrass<sup>[2](#page-3-2)</sup> entre otros trataron de precisar el concepto de límite. Ellos lograron dar una definición rigurosa de límite, la definición  $\epsilon - \delta$ , que aunque la incluimos en este capítulo no es fundamental en un primer acercamiento intuitivo a dicho concepto.

El nivel de este capítulo es adecuado para alumnos de  $4^{\circ}$  de ESO y  $1^{\circ}$  de Bachillerato.

Se incluye en este capítulo también el estudio del concepto de continuidad de una función que está basado en el concepto de límite.

Se incide en la aplicación de los límites para la representación de funciones, sobre todo las racionales en el cálculo de las asíntotas, horizontales, verticales y oblicuas.

<span id="page-3-1"></span>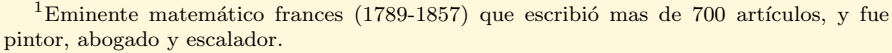

<span id="page-3-2"></span> $^{2}$ Eminente matemático alemán (1815-1897) que precisó la definición de continuidad.

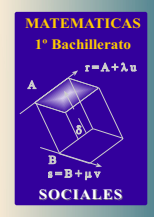

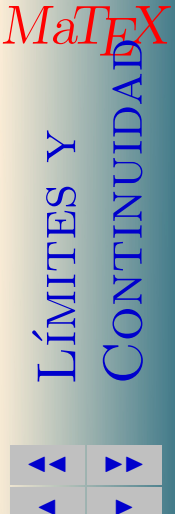

 $\triangleleft$ Doc $\triangleright$ Volver Cerrar Sección 2: ¿Qué es un límite?  $5$ 

#### <span id="page-4-0"></span> $2.$  ¿Qué es un límite?

Para una función matemática  $y = f(x)$ , en un punto  $x = a$ , la expresión «límite de  $f(x)$  cuando x es tan próximo a **a** como queramos»  $(x \rightarrow a)$ , es el valor al que se aproxima la función cuando el valor de  $x$  se acerca a a tanto como se quiera, simbólicamente lo escribimos de la forma

$$
\lim_{x \to a} f(x) = L
$$

Así decimos que  $\lim_{x \to 1} x^2 = 1$  pues cuando  $x \to 1$ ,  $x^2 \to 1$ ,

o también decimos que  $\lim_{x\to 2} x^2 = 4$  pues cuando  $x \to 2$ ,  $x^2 \to 4$ ,

o bien decimos que  $\lim_{x\to 5} x^3 = 125$  pues cuando  $x \to 5$ ,  $x^3 \to 125$ .

Hay una definición formal de límite pero por su dificultad se puede prescindir de ella y trabajar de una forma intuitiva.

A continuación usaremos una técnica simple e intuitiva de calcular el límite diseñando una tabla de valores para la función. Vamos a verlo.

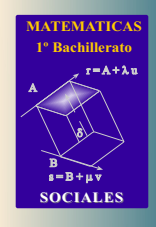

MaT<sub>E</sub>X

L´ımites y

**ONTINUID** 

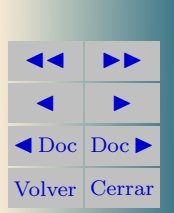

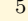

Sección 2: ¿Qué es un límite?  $\qquad \qquad 6$ 

#### <span id="page-5-0"></span>2.1. Cálculo de límites usando tablas

Ejemplo 2.1. Determinar  $\lim_{x\to 1} \frac{x^2-1}{x-1}$  $\frac{x}{x-1}$  con una tabla de valores. Solución: Con la ayuda de la calculadora o de un computador damos valores

 $de x$  próximos a 1 por su izquierda y por su derecha.

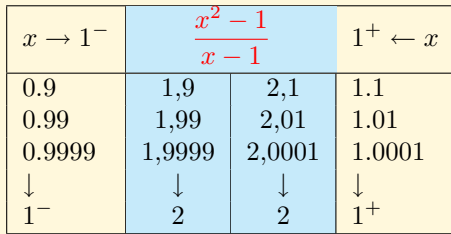

Esto parece indicar que cuando  $x \to 1$  la función  $\frac{x^2 - 1}{x}$  $\frac{x-1}{x-1} \rightarrow 2.$ 

 $\triangleright$  ATENCIÓN Notar que x puede acercarse a 1 tanto como se quiera pero no puede ser 1 pues nos encontraríamos con la expresión  $f(1) = \frac{0}{0}$  que no esta definida.

**[MATEMATICAS](#page-0-0) 1º Bachillerato** A  $s = B + \mu \, \widehat{v}$  $r = A + \lambda u$ B) 8) **SOCIALES**

MaT<sub>E</sub>X

L'ANIVI Continuidad **JJ II**  $\blacksquare$  $\blacktriangleleft$  Doc<sub>l</sub> Doc $\blacktriangleright$ 

Volver Cerrar

Sección 2: ¿Qué es un límite?  $7\frac{1}{2}$ 

Ejemplo 2.2. Hallar con una tabla  $\lim_{x\to 0} \text{sen } x$ .

 $Solution:$  Como antes, damos valores a x próximos a 0 por su izquierda y por su derecha.

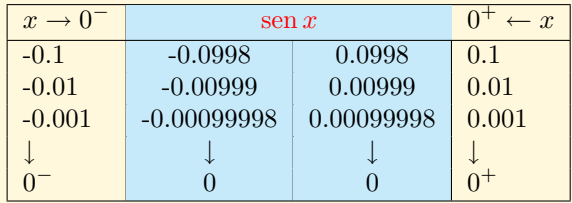

Se observa que para valores cada vez más próximos a 0, el valor de la función se aproxima más y más a su límite, que en este caso es 0, es decir

$$
\lim_{x \to 0} \operatorname{sen} x = 0
$$

 $\triangleright$  ATENCIÓN El uso de tablas permite intuir al alumno la idea de aproximación de una manera mecánica, si bien para calcular límites no se utilizan. En su lugar usaremos reglas y técnicas que se exponen a continuación.

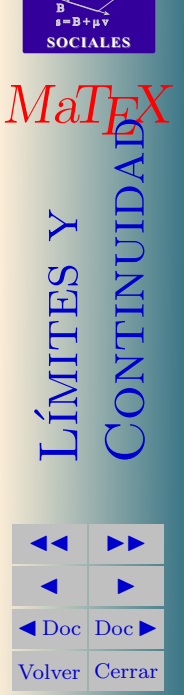

**[MATEMATICAS](#page-0-0) 1º Bachillerato**

8)

 $r = A + \lambda u$ 

A

Sección 2: ¿Qué es un límite? 8

#### <span id="page-7-0"></span>2.2. Algebra de los límites

A continuación se recogen las primeras reglas de paso al límite. Aunque tienen una estructura intuitiva sencilla, se demuestran con la definición rigurosa de límite, pero esta demostración está fuera del nivel de este curso.

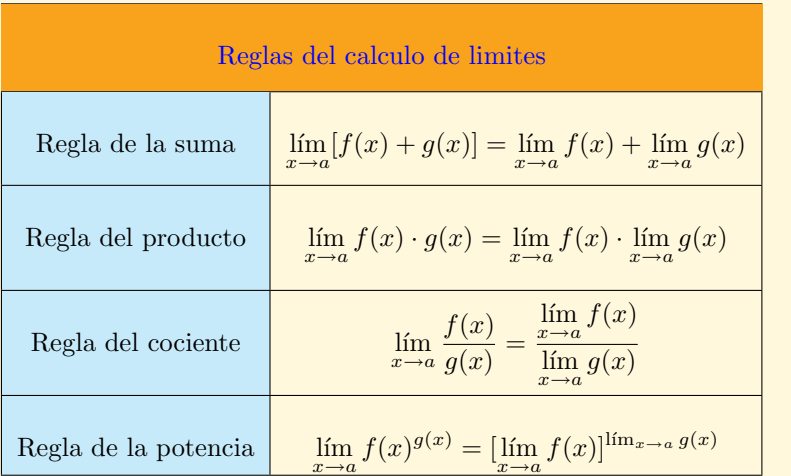

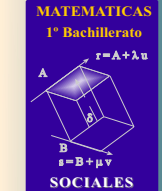

MaT<sub>E</sub>X

 $\overline{\rm IMITES}$ 

**JJ II**  $\blacksquare$  $\blacktriangleleft$  Doc  $\blacktriangleright$ Volver Cerrar

Continuidad

A continuación se aplican estas reglas.

Sección 2: ¿Qué es un límite? 9

Ejemplo 2.3. Veamos algunos casos de como aplicar estas reglas:

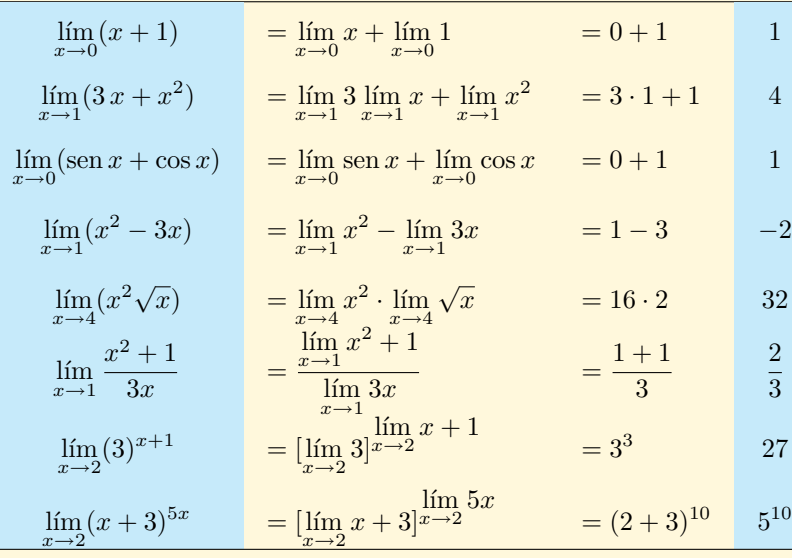

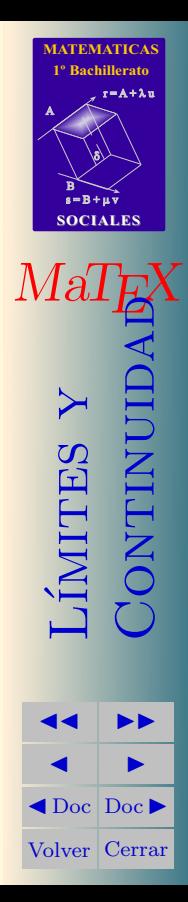

Sección 3: Límites laterales 10

#### <span id="page-9-0"></span>3. Límites laterales

Hasta ahora, con las tablas hemos determinado el  $\lim_{x \to a} f(x)$  realizando los cálculos por ambos lados de a, por la izquierda cuando  $x \to a^-$  y por la derecha cuando  $x \to a^+$ .

A partir de ahora escribiremos ambos límites laterales por la izquierda y derecha, abreviadamente como  $f(a^{-})$  y  $f(a^{+})$ . Es decir

$$
f(a^-) = \lim_{x \to a^-} f(x)
$$

$$
f(a^+) = \lim_{x \to a^+} f(x)
$$

Como veremos en los ejemplos siguientes no siempre los límites laterales coinciden. En este caso diremos que el límite

 $f(a^{-}) \neq f(a^{+}) \Longrightarrow \lim_{x \to a} f(x)$  no existe

ya que los límites laterales son distintos.

También vamos a ver la interpretación geométrica de las funciones que en la proximidad de un punto presentan un comportamiento distinto, según nos aproximemos al valor de a por la izquierda o por la derecha .

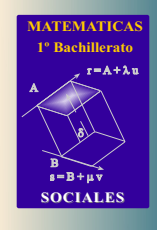

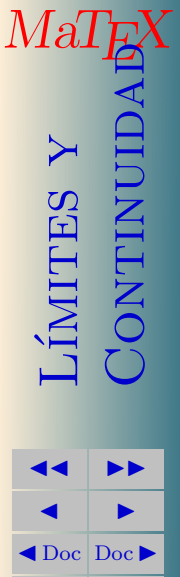

Volver Cerrar

Secci´on 3: L´ımites laterales 11

Ejemplo 3.1. Realizar una tabla para hallar  $\lim_{x\to 0} \frac{|x|}{x}$  $\boldsymbol{x}$ .

Solución: Recordemos que

$$
|x| = \begin{cases} -x & x \le 0 \\ x & 0 \le x \end{cases}
$$

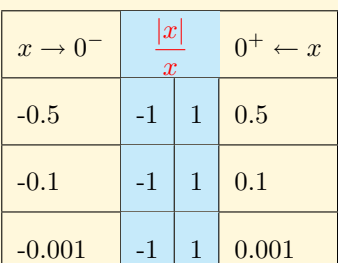

Esto indica que

$$
\lim_{x \to 0^-} \frac{|x|}{x} = -1 \text{ y } \lim_{x \to 0^+} \frac{|x|}{x} = 1
$$

Cuando los límites laterales de una función en un punto son distintos decimos que el límite no existe. Así, en este caso tenemos que

$$
f(0^-)=-1\neq f(0^+)=1\Longrightarrow \text{dim}\,f(x)
$$

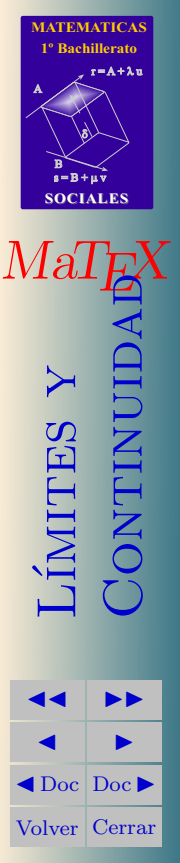

Sección 3: Límites laterales 12

Ejemplo 3.2. Veamos otro ejemplo de una función que tiene límites laterales distintos en un punto. Sea la función definida a trozos

Solución:

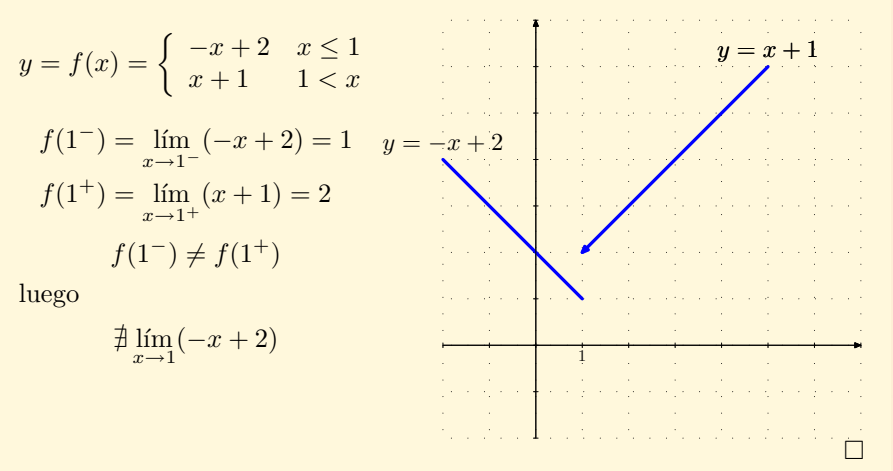

Decimos que el límite existe cuando ambos límites laterales son finitos e iguales,

$$
\lim_{x \to a} f(x) = L \Longleftrightarrow f(a^-) = f(a^+) = L
$$

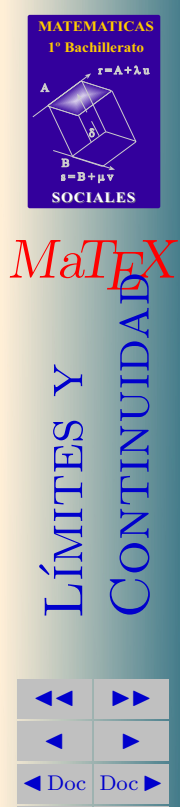

Volver Cerrar

Sección 4: Límites Infinitos 13

#### <span id="page-12-0"></span>4. Límites Infinitos

Se presenta el caso que cuando  $x \to a$  la función toma valores grandes y m´as grandes a medida que nos aproximamos a a, en este caso decimos que la función  $f(x)$  diverge a  $\infty$  en el punto  $x = a$ . Veamos un ejemplo

Ejemplo 4.1. Hallar con una tabla  $\lim_{x\to 0} \frac{1}{x^2}$  $x^2$  $Solution:$  Tomamos valores próximos a  $0$ 

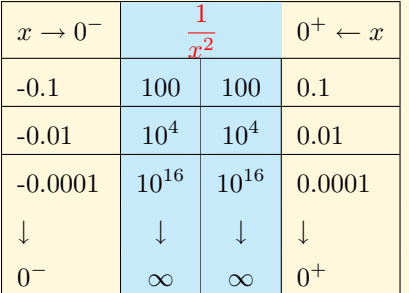

Veamos otro ejemplo:

A medida que  $x \to 0^-$ , o bien  $x \to 0^+$ , la función  $f(x)$  se hace tan grande como se quiera, y decimos en este caso que la función

$$
f(x) \text{ diverge a } \infty
$$

$$
\lim_{x \to 0} \frac{1}{x^2} = \frac{1}{0} = \infty
$$

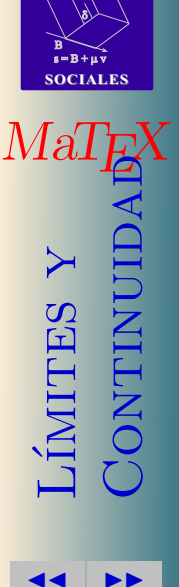

 $\blacksquare$  $\triangleleft$ Doc $\triangleright$ Volver Cerrar

**[MATEMATICAS](#page-0-0) 1º Bachillerato**

 $r = A + \lambda u$ 

A

Sección 4: Límites Infinitos 14

Ejemplo 4.2. Hallar con una tabla  $\lim_{x\to 2} \frac{1}{x}$  $x - 2$  $\it Solución$ : Damos valores próximos a 2

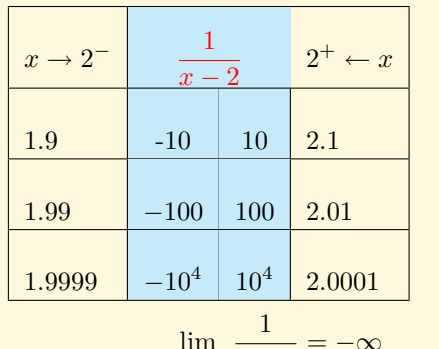

A medida que  $x \to 2^-$ , la función  $f(x)$  se hace tan grande y negativa como se quiera, y a medida que  $x \to 2^+$ , la función  $f(x)$  se hace tan grande y positiva como se quiera, decimos que la función  $f(x)$  diverge a  $\infty$ 

 $\lim_{x \to 2^{-}} \frac{1}{x-2}$  $=-\infty$   $\lim_{x\to 2^+}$ 1  $\frac{1}{x-2}$  = + $\infty$ 

El efecto gráfico de un límite infinito en un punto se indica con la presencia de las asíntotas verticales. Más adelante, en el apartado de las asíntotas, se explica la representación gráfica de los límites infinitos.

EJERCICIO 1. Indicar en que puntos las funciones divergen a infinito: <sup>a</sup>) <sup>f</sup>(x) = <sup>2</sup> 3x <sup>b</sup>) <sup>g</sup>(x) = <sup>2</sup> x <sup>2</sup> − 1 <sup>c</sup>) <sup>h</sup>(x) = <sup>x</sup> 1 + x

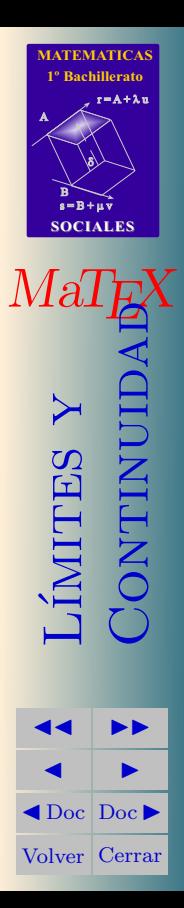

Sección 5: Límites en el Infinito 15 de la 15 de la 15 de la 15 de la 15 de la 15 de la 15 de la 15 de la 15 de la 15 de la 15 de la 15 de la 15 de la 15 de la 15 de la 15 de la 15 de la 15 de la 15 de la 15 de la 15 de la

#### <span id="page-14-0"></span>5. Límites en el Infinito

Si queremos estudiar el comportamiento de una función  $f(x)$  cuando los valores de x se hacen tan grandes como queramos lo expresamos, diciendo que x tiende a infinito  $x \to \infty$ . Veamos un ejemplo

**Ejemplo 5.1.** Hallar con una tabla 
$$
\lim_{x \to \infty} \frac{1}{x}
$$

 $Solution:$  Damos valores grandes positivos y negativos

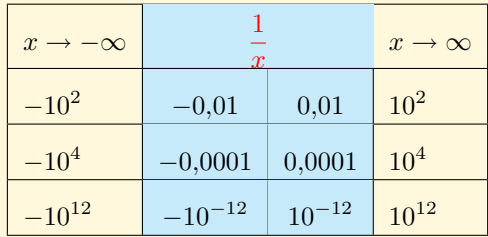

A medida que  $x \to \infty$ , o bien  $x \rightarrow -\infty$ , toma valores tan grandes como queramos positivos o negativos, la función  $f(x)$  se hace tan pequeña como se quiera, y decimos en este caso que la función  $f(x)$  tiende a 0

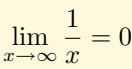

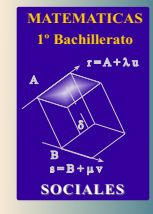

MaT<sub>E</sub>X imites **CONTINUID JJ II**  $\blacksquare$  $\triangleleft$ Doc $\triangleright$ 

Volver Cerrar

Sección 5: Límites en el Infinito 16 de la 16 de la 16 de la 16 de la 16 de la 16 de la 16 de la 16 de la 16 de la 16 de la 16 de la 16 de la 16 de la 16 de la 16 de la 16 de la 16 de la 16 de la 16 de la 16 de la 16 de la

Ejemplo 5.2. Estudiar el comportamiento en el infinito de

$$
f(x) = \frac{x+1}{x+2}
$$

 $Solution:$  Se divide por la mayor potencia de x, y

$$
f(x) = \frac{1 + \frac{1}{x}}{1 + \frac{2}{x}}
$$

si hacemos  $x$  tan grande como queramos, bien para valores positivos o negativos, observamos que los sumandos  $\frac{1}{x}$  y  $\frac{2}{x}$  $\frac{2}{x}$  se hacen tan pequeños como queramos. De este modo la función se aproxima a 1 tanto como queramos. En símbolos tenemos que

$$
\lim_{x \to \infty} \frac{x+1}{x+2} = \lim_{x \to \infty} \frac{1 + \frac{1}{x}}{1 + \frac{2}{x}} = 1
$$

EJERCICIO 2. Indicar el comportamiento de las funciones cuando x tiende a infinito:

a) 
$$
f(x) = \frac{2}{3x}
$$
   
b)  $g(x) = \frac{x}{x^2 - 1}$    
c)  $h(x) = \frac{x^2 + 1}{x}$ 

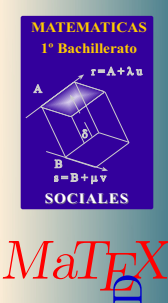

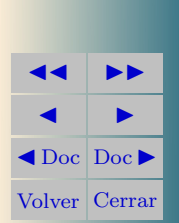

 $\overline{\rm IMTES}$ 

Continuidad

Sección 6: Límites Indeterminados 17

#### <span id="page-16-0"></span>6. Límites Indeterminados

Con las reglas que hemos aprendido de límites, se nos presentan situaciones más complicadas en las que no podemos dar la solución sin hacer un estudio detallado de la función. Por ejemplo

$$
\lim_{x \to 1} \frac{x^2 - 1}{x - 1} = \frac{\lim_{x \to 1} (x^2 - 1)}{\lim_{x \to 1} (x - 1)} = \frac{0}{0}
$$
 *indeterminate*  

$$
\lim_{x \to \infty} \frac{x^2 - 1}{2x^2 - 1} = \frac{\lim_{x \to \infty} (x^2 - 1)}{\lim_{x \to \infty} (2x^2 - 1)} = \frac{\infty}{\infty}
$$
 *indeterminate*  

$$
\lim_{x \to \infty} (x - \sqrt{x^2 + 1}) = \infty - \infty
$$
 *indeterminate*

A continuación veremos las técnicas necesarias para resolver estos casos indeterminados

**Caos Indeterminados**  

$$
\begin{array}{ccc}\n0 & \infty & 0 & \infty & \infty - \infty \\
\hline\n0 & \infty & 0 & \infty & \infty - \infty\n\end{array}
$$

**[MATEMATICAS](#page-0-0) 1º Bachillerato** A  $s = B + \mu \, \widehat{v}$  $r = A + \lambda u$ B) 8) **SOCIALES**

MaT<sub>E</sub>X

 $\widehat{\mathbf{IMITES}}$ 

**JJ II**  $\blacksquare$  $\blacktriangle$ Doc<sub>Doc</sub> Volver Cerrar

Continuidad

Sección 7: Cálculo de límites Indeterminados de la contrados de 18

#### <span id="page-17-0"></span>7. Cálculo de límites Indeterminados

En esta sección veremos las técnicas necesarias para calcular límites cuando se presenta el caso indeterminado. Básicamente aprenderemos la técnica de cálculo:

- Por descomposición en factores de un polinomio.
- Por producto y división de la mayor potencia de  $x$ .
- v por producto y división del conjugado de un binomio

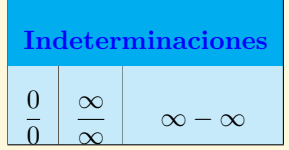

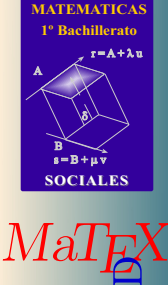

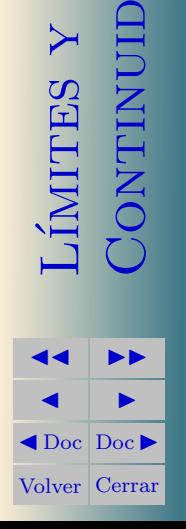

Test. Responde a las siguientes preguntas.

- 1. Cuando en un límite encontramos  $0 \times \infty$  el límite vale :
	- (a) 0 (b)  $\infty$  (c) No se sabe
- 2. Cuando en un límite encontramos  $-\infty \times \infty$  el límite vale :
- (a)  $-\infty$  (b)  $\infty$  (c) 0 (d) no se sabe 3. Cuando en un límite encontramos  $-\infty - \infty$  el límite vale : (a)  $-\infty$  (b)  $\infty$  (c) 0 (d) no se sabe 4. Cuando en un límite encontramos  $+\infty + \infty$  el límite vale : (a)  $-\infty$  (b)  $\infty$  (c) 0 (d) no se sabe **5.** Cuando en un límite encontramos  $+\infty - \infty$  el límite vale : (a)  $-\infty$  (b)  $\infty$  (c) 0 (d) no se sabe 6. Cuando en un límite encontramos  $0 - \infty$  el límite vale : (a)  $-\infty$  (b)  $\infty$  (c) 0 (d) no se sabe 7. Cuando en un límite encontramos  $+\infty - 0$  el límite vale : (a)  $-\infty$  (b)  $\infty$  (c) 0 (d) no se sabe 8. Cuando en un límite encontramos $\frac{\infty}{\infty}$ el límite vale : (a)  $-\infty$  (b)  $\infty$  (c) 0 (d) no se sabe

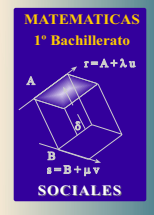

MaT<sub>E</sub>X

L´ımites y

**JJ II**  $\blacksquare$  $\triangleleft$ Doc $\triangleright$ Volver Cerrar

**CONTINUID** 

Sección 7: Cálculo de límites Indeterminados a constructivo de la constructivo de la constructivo de límites I

# <span id="page-19-0"></span>**7.1.** Calculo de límites  $\frac{0}{0}$

#### <span id="page-19-1"></span> $\bullet$  Por factorización

Consiste en descomponer los polinomios en factores.

Ejemplo 7.1. Calcular los siguientes límites factorizando y simplificando:

$$
\lim_{x \to 1} \frac{x^2 - 1}{x - 1} \qquad \lim_{x \to 2} \frac{x^2 - 4}{x - 2} \qquad \lim_{x \to 2} \frac{x^2 - 5x + 6}{x^2 - 4} \qquad \lim_{x \to 0} \frac{x^2 - 5x}{x^2 - x}
$$

 $Solution:$ 

$$
\lim_{x \to 1} \frac{x^2 - 1}{x - 1} = \frac{0}{0} = \lim_{x \to 1} \frac{(x - 1)(x + 1)}{x - 1} = \lim_{x \to 1} (x + 1) = 2
$$
\n
$$
\lim_{x \to 2} \frac{x^2 - 4}{x - 2} = \frac{0}{0} = \lim_{x \to 2} \frac{(x - 2)(x + 2)}{x - 2} = \lim_{x \to 2} (x + 2) = 4
$$

$$
\lim_{x \to 2} \frac{x^2 - 5x + 6}{x^2 - 4} = \frac{0}{0} = \lim_{x \to 2} \frac{(x - 2)(x - 3)}{(x - 2)(x + 2)} = \lim_{x \to 2} \frac{(x - 3)}{(x + 2)} = -\frac{1}{4}
$$

$$
\lim_{x \to 0} \frac{x^2 - 5x}{x^2 - x} = \frac{0}{0} = \lim_{x \to 0} \frac{x(x - 5)}{x(x - 1)} = \lim_{x \to 0} \frac{x - 5}{x - 1} = 5
$$

**[MATEMATICAS](#page-0-0) 1º Bachillerato** A  $s = B + \mu \, \widehat{v}$  $r = A + \lambda u$ B) 8) **SOCIALES** MaT<sub>E</sub>X L´ımites y Continuidad **JJ II**  $\blacksquare$ 

 $\blacktriangleleft$  Doc  $\blacktriangleright$ Volver Cerrar

Sección 7: Cálculo de límites Indeterminados a contra el contra el contra 21 de 21 de 21 de 21 de 21 de 21 de 2

#### <span id="page-20-0"></span>• Por el conjugado

Consiste en multiplicar y dividir por el conjugado del denominador

Ejemplo 7.2. Calcular por el conjugado  $\lim_{x\to 1}$  $\sqrt{x} - 1$  $x - 1$ 

Solución:

$$
\lim_{x \to 1} \frac{\sqrt{x} - 1}{x - 1} = \frac{0}{0} \qquad \text{por el conjugado}
$$
\n
$$
= \lim_{x \to 1} \frac{(\sqrt{x} - 1)(\sqrt{x} + 1)}{(x - 1)(\sqrt{x} + 1)} = \lim_{x \to 1} \frac{x - 1}{(x - 1)(\sqrt{x} + 1)} = \frac{1}{2}
$$

**Ejemplo 7.3.** Calcular por el conjugado 
$$
\lim_{x \to 0} \frac{1 - \sqrt{1 - x}}{x}
$$

Solución:

$$
\lim_{x \to 0} \frac{1 - \sqrt{1 - x}}{x} = \frac{0}{0} \qquad \text{por el conjugado}
$$
\n
$$
= \lim_{x \to 0} \frac{1 - \sqrt{1 - x}}{x} \cdot \frac{1 + \sqrt{1 - x}}{1 + \sqrt{1 - x}} = \text{operar}
$$
\n
$$
= \lim_{x \to 0} \frac{x}{x(1 + \sqrt{1 - x})} = \lim_{x \to 0} \frac{1}{1 + \sqrt{1 - x}} = 1/2
$$

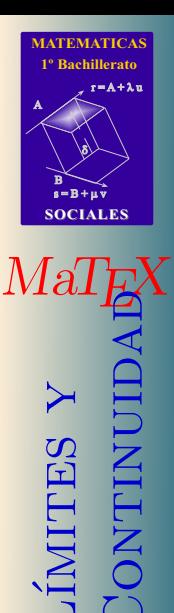

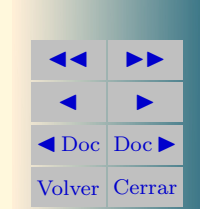

 $\Box$ 

Sección 7: Cálculo de límites Indeterminados a constructivo de la constructivo de la constructivo de la constructivo de límites indeterminados de la constructivo de límites de la constructivo de límites de límites de límit

- <span id="page-21-0"></span>**7.2.** Calculo de límites  $\frac{\infty}{\infty}$
- <span id="page-21-1"></span>• Por división de la mayor potencia

Ejemplo 7.4. Para calcular el límite

$$
\lim_{x \to \infty} \frac{x-1}{x} = \frac{\infty}{\infty} \quad \text{dividimos por } x
$$

$$
= \lim_{x \to \infty} \frac{(1 - \frac{1}{x})}{1} = \lim_{x \to \infty} (1 - \frac{1}{x}) = 1
$$

Ejemplo 7.5. Para calcular el límite

$$
\lim_{x \to \infty} \frac{2x^2 + 1}{x^2 + x} = \frac{\infty}{\infty} \qquad \text{dividimos por } x^2
$$

$$
= \lim_{x \to \infty} \frac{2 + \frac{1}{x^2}}{1 + \frac{1}{x}} = \frac{2 + 0}{1 + 0} = 2
$$

Ejemplo 7.6. Como en el caso anterior

$$
\lim_{x \to \infty} \frac{\sqrt{2x^2 + 1}}{2 + x} = \frac{\infty}{\infty} \qquad \text{dividimos por } x
$$

$$
= \lim_{x \to \infty} \frac{\sqrt{2 + \frac{1}{x^2}}}{\frac{2}{x} + 1} = \frac{\sqrt{2 + 0}}{0 + 1} = \sqrt{2}
$$

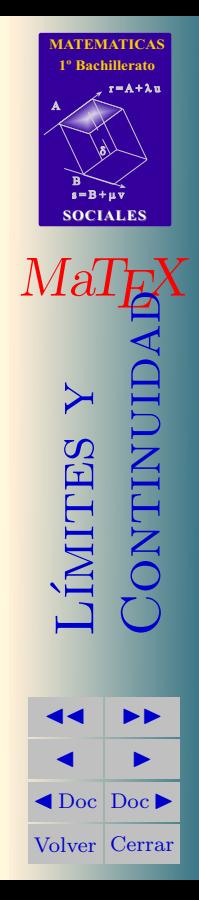

Sección 7: Cálculo de límites Indeterminados a constructivo de la constructivo de la constructivo de límites I

Ejemplo 7.7. Calcular el límite  $\lim_{x\to\infty}$  $2x^3 + 1$ x Solución:

$$
\lim_{x \to \infty} \frac{2x^3 + 1}{x} = \frac{\infty}{\infty} \qquad \text{dividimos por } x^3
$$

$$
= \lim_{x \to \infty} \frac{2 - \frac{1}{x^3}}{\frac{1}{x^3}} = \frac{2 - 0}{0} = \infty
$$

**Ejemplo 7.8.** Calcular el límite 
$$
\lim_{x \to \infty} \frac{5x^2 + x}{x^3}
$$

Solución:

$$
\lim_{x \to \infty} \frac{5x^2 + x}{x^3} = \frac{\infty}{\infty} \quad \text{dividimos por } x^3
$$

$$
= \lim_{x \to \infty} \frac{\frac{5}{x} + \frac{1}{x^2}}{1} = \frac{0+0}{1} = \mathbf{0}
$$

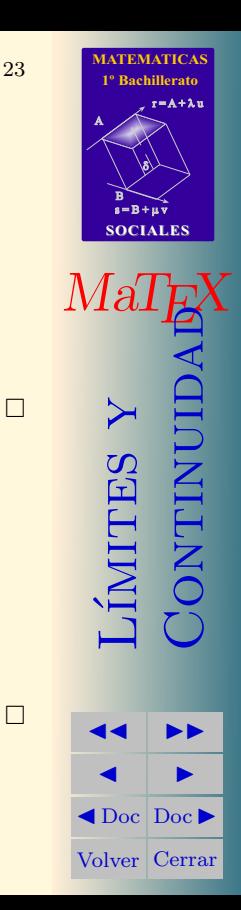

Sección 7: Cálculo de límites Indeterminados a contra el contra el contra 24 de 24 de 25 de 26 de 26 de 26 de 26

#### <span id="page-23-0"></span>7.3. Calculo de límites  $\infty - \infty$

<span id="page-23-1"></span>• Se hacen operaciones

En los más sencillos basta realizar operaciones y simplificar.

Ejemplo 7.9. Calcular el límite  $\lim_{x\to\infty} x$  $x^2-1$  $\mathcal{X}$ Solución:

$$
\lim_{x \to \infty} x - \frac{x^2 - 1}{x} = \infty - \infty \qquad \text{operations}
$$

$$
= \lim_{x \to \infty} \frac{x^2 - x^2 + 1}{x} = \lim_{x \to \infty} \frac{1}{x} = \mathbf{0}
$$

**Ejemplo 7.10.** Calcular el límite 
$$
\lim_{x \to \infty} \frac{x^2 + x}{x} - x
$$

 $Solution:$ 

$$
\lim_{x \to \infty} \frac{x^2 + x}{x} - x = \infty - \infty \qquad \text{operations}
$$

$$
= \lim_{x \to \infty} \frac{x^2 + x - x^2}{x} = \lim_{x \to \infty} \frac{x}{x} = 1
$$

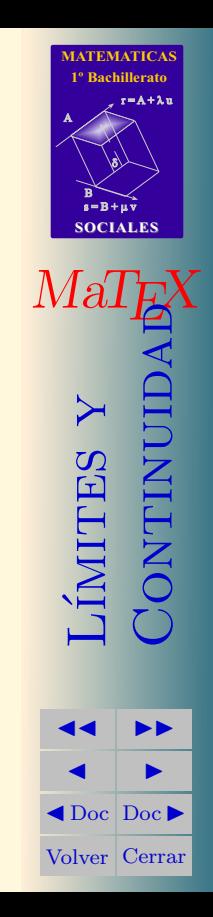

 $\Box$ 

Sección 7: Cálculo de límites Indeterminados a constructivo de la constructivo de la constructivo de límites i

<span id="page-24-0"></span>• Por el conjugado

Ejemplo 7.11. Calcular  $\lim_{x\to+\infty}$ √  $\overline{1+x} - \sqrt{x}$  por el conjugado

Solución:

$$
\lim_{x \to +\infty} \sqrt{1+x} - \sqrt{x} = \infty - \infty \qquad \text{por el conjugado}
$$
\n
$$
= \lim_{x \to +\infty} \frac{(\sqrt{1+x} - \sqrt{x})(\sqrt{1+x} + \sqrt{x})}{\sqrt{1+x} + \sqrt{x}} = \text{ se opera}
$$
\n
$$
= \lim_{x \to +\infty} \frac{1}{\sqrt{1+x} + \sqrt{x}} = \frac{1}{\infty} = \mathbf{0}
$$

**Ejemplo 7.12.** Calcular 
$$
\lim_{x \to +\infty} \sqrt{1 + x^2} - x
$$
 por el conjugado

Solución:

$$
\lim_{x \to +\infty} \sqrt{1 + x^2} - x = \infty - \infty \quad \text{por el conjugado}
$$
\n
$$
= \lim_{x \to +\infty} \frac{(\sqrt{1 + x^2} - x)(\sqrt{1 + x^2} + x)}{\sqrt{1 + x^2} + x} = \text{se opera}
$$
\n
$$
= \lim_{x \to +\infty} \frac{1}{\sqrt{1 + x^2} + x} = \frac{1}{\infty} = \mathbf{0}
$$

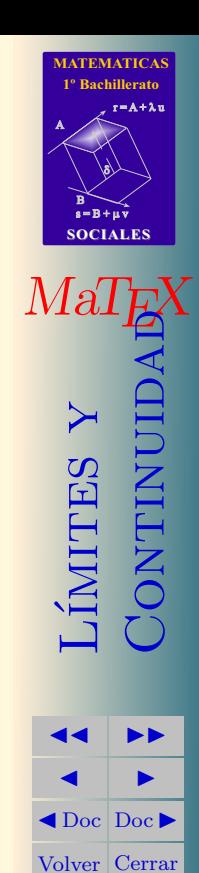

 $\Box$ 

Sección 7: Cálculo de límites Indeterminados a contra el contra el contra el contra el contra el contra el con

EJERCICIO 3. Calcular los límites siguientes::

a)  $\lim_{x\to 0^+}$ 2  $3x$ b)  $\lim_{x \to 1^+}$ 3  $x^2-1$ c)  $\lim_{x\to 0^-}$ 2  $3x$ d)  $\lim_{x \to 1^-}$ 3  $x^2-1$  $e)$   $\lim_{x \to 1^-}$ 1  $1 - x$  $f$ )  $\lim_{x\to 1^+}$ 1  $1 - x$ 

EJERCICIO 4. Calcular los límites siguientes::

a) 
$$
\lim_{x \to 0^{+}} \frac{2x + 1}{x - 1}
$$
  
\nb)  $\lim_{x \to 0^{+}} \frac{3 + x}{x^{2} - 1}$   
\nc)  $\lim_{x \to +\infty} \frac{2x - 3}{1 - x}$   
\nd)  $\lim_{x \to 1^{-}} \frac{-3 + x}{x - 1}$   
\ne)  $\lim_{x \to +\infty} \frac{1}{1 - x}$   
\nf)  $\lim_{x \to +\infty} \frac{x^{2}}{1 + x}$   
\ng)  $\lim_{x \to +\infty} \frac{-x}{2 - x}$   
\nh)  $\lim_{x \to 2^{+}} \frac{1}{x - 2}$ 

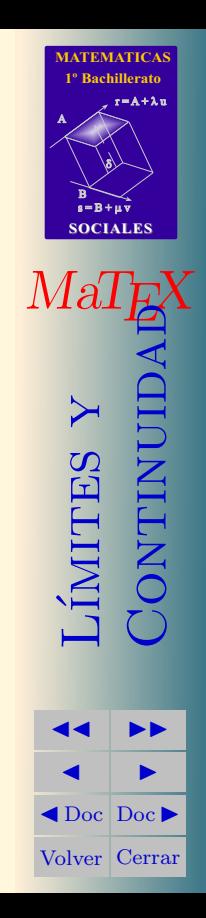

EJERCICIO 5. Calcular los límites siguientes dividiendo por la mayor potencia cuando sea necesario:

a)  $\lim_{x \to \infty} \frac{1}{x}$  $\overline{x}$ b)  $\lim_{x \to \infty} x + \frac{1}{x}$  $\overline{x}$ c)  $\lim_{x \to \infty} \frac{2x-1}{1+3x}$  $1+3x$ d)  $\lim_{x \to -\infty} \frac{3x^2}{x-}$  $x - 1$ e)  $\lim_{x \to \infty} \frac{x^5}{x^{4,98}}$  $x^{4,98}+1$ f)  $\lim_{x \to -\infty}$  $\sqrt{x}$  $1 + x$ 

EJERCICIO 6. Calcular los límites siguientes por la técnica de descomposición:

a)  $\lim_{x \to 2} \frac{x^2 - x - 2}{x^2 + 3x - 1}$  $x^2 + 3x - 10$ b)  $\lim_{x \to 1} \frac{x^2 - 4x + 3}{x^2 + 4x - 5}$  $x^2 + 4x - 5$ c)  $\lim_{x \to 5} \frac{x^2 - 25}{x^2 - 10x}$  $x^2 - 10x + 25$ d)  $\lim_{x\to 2}$  $\frac{\sqrt{x+2}}{\sqrt{x+2}}$  $x^2-4$ 

EJERCICIO 7. Calcular los límites siguientes aplicando la técnica del conjugado:: √

a) 
$$
\lim_{x \to 4^+} \frac{2 - \sqrt{x}}{x - 4}
$$
 b)  $\lim_{x \to 2^+} \frac{2 - \sqrt{x + 2}}{x - 2}$ 

**[MATEMATICAS](#page-0-0) 1º Bachillerato**

 $r = A + \lambda u$ 

 $s = B + \mu \, \widehat{v}$ 

**SOCIALES**

MaT<sub>E</sub>X

L´ımites y

**JJ II**  $\blacksquare$  $\blacktriangleleft$  Doc<sub>l</sub> Doc $\blacktriangleright$ Volver Cerrar

**ONTINUID** 

B) 8)

A

### <span id="page-27-0"></span>7.4. Calculo de límites  $a^{\pm\infty}$

Analicemos el comportamiento de  $\mathbf{a}^{\mathbf{x}}$  con  $0 < a \neq 1$  en algunos ejemplos

#### Ejemplo 7.13.

•  $1,2^5 = 2,4883$   $1,2^{15} = 15,4070$   $1,2^{35} = 590,6682$ •  $0.8^5 = 0.3277$   $0.8^{15} = 0.0352$   $0.8^{35} = 0.00040565$ 

Así cuando  $x$  crece, las potencias de  $a$  se hacen tan grandes como queramos o tan pequeñas como queramos dependiendo de si a es mayor o menor que 1.

$$
\bullet \quad a > 1 \quad \lim_{x \to +\infty} a^x = +\infty \qquad \bullet \quad a < 1 \quad \lim_{x \to +\infty} a^x = 0 \quad (1)
$$

Teniendo en cuenta la expresión

$$
a^{-x} = \frac{1}{a^x} = \left(\frac{1}{a}\right)^x
$$

se obtienen las expresiones

$$
\bullet \quad a > 1 \quad \lim_{x \to -\infty} a^x = 0 \qquad \bullet \quad a < 1 \quad \lim_{x \to -\infty} a^x = +\infty \quad (2)
$$

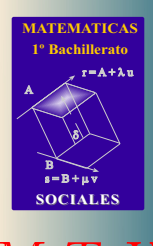

 $M$ a $\ell$ L´ımites y **CONTINUE JJ II**  $\blacksquare$  $\triangleleft$ Doc $\triangleright$ Volver Cerrar

Ejemplo 7.14.

• 
$$
\lim_{x \to +\infty} 1, 2^x = +\infty \qquad \lim_{x \to -\infty} 1, 2^x = 0
$$
  
\n• 
$$
\lim_{x \to +\infty} \left(\frac{7}{3}\right)^x = +\infty \qquad \lim_{x \to -\infty} \left(\frac{7}{3}\right)^x = 0
$$
  
\n• 
$$
\lim_{x \to +\infty} \left(\frac{4}{5}\right)^x = 0 \qquad \lim_{x \to -\infty} \left(\frac{4}{5}\right)^x = +\infty
$$

Test. Responde a las cuestiones:

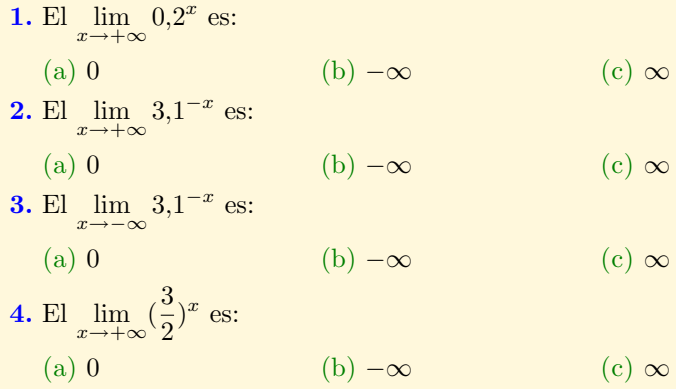

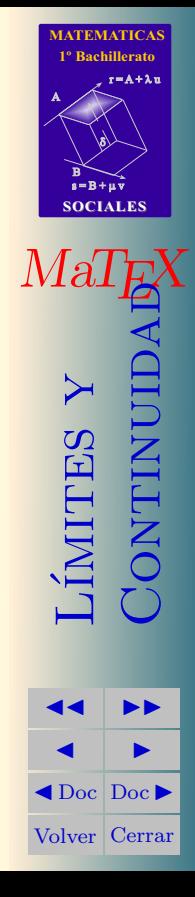

### <span id="page-29-0"></span>**7.5.** Calculo de límites  $f(x)^{g(x)}$

Si no hay problemas de indeterminación, el cálculo de dichos límites se realiza por paso al límite

$$
\lim_{x \to a} f(x)^{g(x)} = \left(\lim_{x \to a} f(x)\right)^{\lim_{x \to a} g(x)}
$$

Ejemplo 7.15. Los siguientes l´ımites son inmediatos con la regla anterior Solución:

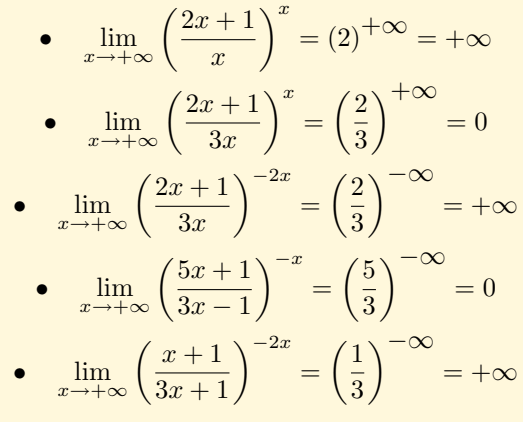

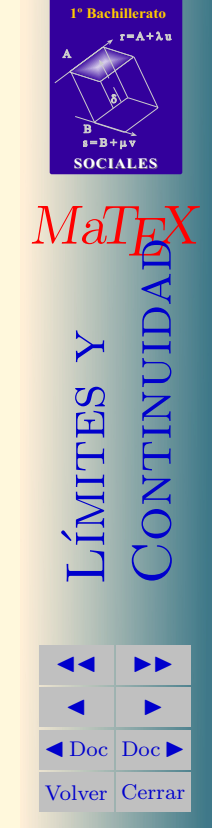

 $\Box$ 

**[MATEMATICAS](#page-0-0)**

#### <span id="page-30-0"></span>8. El número  $e$

Uno de los límites de mayor importancia lo estudió el matemático suizo Leonard Euler (1707-1783).

$$
\lim_{x \to \infty} \left( 1 + \frac{1}{x} \right)^x
$$

Si pasamos al límite se tiene la expresión  $1^{\infty}$ , que nos hace pensar en las potencias de 1 y por tanto concluir erróneamente que  $1^{\infty} = 1$ .

Este no es el caso pues  $1 + \frac{1}{x} \neq 1$  para cualquier valor de x. Para mostrarlo realicemos una tabla

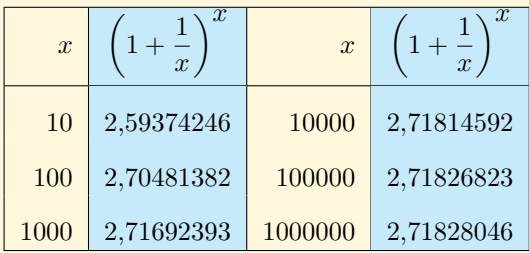

El límite corresponde a uno de los números más importantes de la matemática, el número e

 $e = 2,7182818284590452353602874713527...$ 

**[MATEMATICAS](#page-0-0) 1º Bachillerato**

 $r = A + \lambda u$ 

 $s = B + \mu \, \widehat{v}$ 

**SOCIALES**

MaT<sub>E</sub>X

 $\overline{\rm IMITES}$ 

**JJ II**  $\blacksquare$  $\triangleleft$ Doc $\triangleright$ Volver Cerrar

Continuidad

B) 8)

A

#### El número  $e$

$$
\lim_{x \to \infty} \left( 1 + \frac{1}{x} \right)^x = \mathbf{e} \tag{3}
$$

El mismo resultado se obtiene si sustituimos  $x$  por cualquier variable que tienda a infinito.

$$
\lim_{f(x)\to\infty} \left(1 + \frac{1}{f(x)}\right)^{f(x)} = \mathbf{e}
$$

Los siguientes límites dan todos el número e.

$$
\lim_{x \to \infty} \left(1 + \frac{1}{2x}\right)^{2x} = e \qquad \lim_{x \to \infty} \left(1 + \frac{1}{x^2}\right)^{2x} = e
$$

$$
\lim_{x \to \infty} \left(1 + \frac{1}{x+2}\right)^{2x} = e \qquad \lim_{x \to \infty} \left(1 + \frac{1}{\sqrt{x}}\right)^{\sqrt{x}} = e
$$

$$
\lim_{x \to \infty} \left(1 + \frac{1}{x^3}\right)^{2x} = e \qquad \lim_{x \to \infty} \left(1 + \frac{1}{10x}\right)^{10x} = e
$$

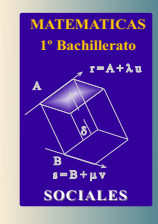

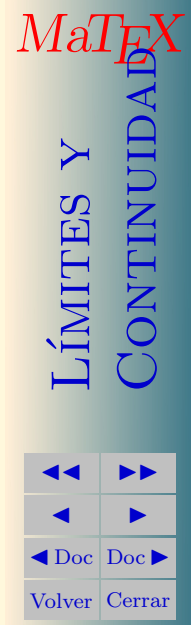

### <span id="page-32-0"></span>8.1. Calculo de límites  $1^{\pm \infty}$

Todos los límites de la forma  $\alpha^{\beta}$  donde  $\begin{cases} \beta \to \infty \\ 0 \end{cases}$  $\alpha \to 1$ , se pueden escribir como

$$
\alpha^{\beta} = [1 + (\alpha - 1)] \frac{1}{\alpha - 1} \beta(\alpha - 1)
$$

y como

$$
\alpha \to 1 \Longrightarrow \frac{1}{\alpha - 1} \to \infty
$$

$$
\left[1 + \frac{1}{\frac{1}{\alpha - 1}}\right]^{\frac{1}{\alpha - 1}} \to \mathbf{e} \Longrightarrow \alpha^{\beta} \to e^{\beta(\alpha - 1)}
$$

En general se tiene que

entonces  $\sqrt{ }$ J  $\mathcal{L}$  $\lim_{x\to a} g(x) = \infty$  $\lim_{x \to a} f(x) = 1$  $\lim_{x \to a} f(x)^{g(x)} = e^{x \to a} g(x) [f(x) - 1]$ (4)

Esta es la fórmula que se utiliza para los límites de la forma  $1^{\pm \infty}$ .

**[MATEMATICAS](#page-0-0) 1º Bachillerato** A  $s = B + \mu \, \widehat{v}$  $r = A + \lambda u$ B) 8) **SOCIALES**

LÍMITES Y

**JJ II**  $\blacksquare$  $\blacktriangleleft$  Doc<sub>l</sub> Doc<sub>l</sub> Volver Cerrar

 $M$ a J

Ejemplo 8.1. Calcular  $\lim_{x\to+\infty}\left(\frac{2x+1}{2x}\right)$  $2x$  $\setminus^x$ 

Solución:

$$
\lim_{x \to +\infty} \left( \frac{2x+1}{2x} \right)^x = 1^{\infty} = e^{x \to +\infty} \frac{\lim_{x \to +\infty} x \left( \frac{2x+1}{2x} - 1 \right)}{x} = e^{x \to +\infty} \frac{\lim_{x \to +\infty} x \left( \frac{1}{2x} \right)}{x} = e^{1/2} = \sqrt{e}
$$

**Ejemplo 8.2.** Calcular 
$$
\lim_{x \to +\infty} \left(\frac{2x+1}{2x-1}\right)^{-2x}
$$

Solución:

$$
\lim_{x \to +\infty} \left( \frac{2x+1}{2x-1} \right)^{-2x} = 1^{\infty} = e^{x \to +\infty} \frac{2x+1}{2x-1} - 1 = 1
$$

$$
\lim_{x \to +\infty} -2x \left(\frac{2}{2x-1}\right) = e^{-2}
$$

 $\Box$ 

 $\Box$ 

**[MATEMATICAS](#page-0-0) 1º Bachillerato**

 $r = A + \lambda u$ 

 $s = B + \mu v$ 

**SOCIALES**

LÍMITES Y

**JJ II**  $\blacksquare$  $\blacktriangleleft$  Doc  $\blacktriangleright$ Volver Cerrar

B) 8)

 $MaT$ 

A

EJERCICIO 8. Calcular los límites siguientes del tipo del número e:

a) 
$$
\lim_{x \to +\infty} \left(1 + \frac{1}{x}\right)^{3x}
$$
  
b)  $\lim_{x \to +\infty} \left(1 + \frac{2}{x^2}\right)^{-2x}$   
c)  $\lim_{x \to +\infty} \left(1 - \frac{x}{x^2 - 1}\right)^{x^2}$   
d)  $\lim_{x \to +\infty} \left(1 + \frac{8}{x}\right)^{x+3}$ 

EJERCICIO 9. Calcular los límites siguientes del tipo del número e:

a) 
$$
\lim_{x \to +\infty} \left(\frac{x+2}{x-3}\right)^x
$$
  
\nb)  $\lim_{x \to +\infty} \left(\frac{x+1}{x-1}\right)^{3x}$   
\nc)  $\lim_{x \to +\infty} \left(\frac{x^2+x}{x^2-1}\right)^{-x}$   
\nd)  $\lim_{x \to +\infty} \left(\frac{\sqrt{x}+1}{\sqrt{x}-1}\right)^{3x}$ 

EJERCICIO 10. Hallar los límites siguientes de potencias de una forma inmediata pues no necesitan ninguna técnica especial :

a) 
$$
\lim_{x \to +\infty} \left(\frac{1}{2}\right)^x
$$
  
\nb)  $\lim_{x \to -\infty} \left(\frac{1}{2}\right)^x$   
\nc)  $\lim_{x \to +\infty} \left(\frac{5x}{2x - 1}\right)^x$   
\nd)  $\lim_{x \to +\infty} \left(\frac{1 + 3x}{2x}\right)^{-x}$   
\ne)  $\lim_{x \to +\infty} \left(\frac{x + 2}{2x}\right)^{\frac{1}{x}}$   
\nf)  $\lim_{x \to -\infty} \left(\frac{2x + 1}{x}\right)^{\frac{2x + 1}{x}}$ 

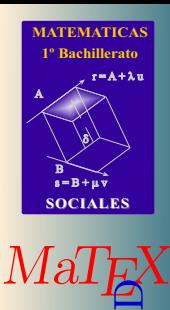

L´ımites y **JJ II**  $\blacksquare$  $\blacktriangleleft$  Doc  $\blacktriangleright$ Volver Cerrar

Continuidad

EJERCICIO 11. Calcular los límites siguientes dividiendo por la mayor poten $cia de x :$ 

a) 
$$
\lim_{x \to \infty} \frac{x^2 + 6}{4x^2 - 3}
$$
  
b) 
$$
\lim_{x \to \infty} \frac{3x^4 - 2x + 1}{x^4 + x^2 - 4}
$$
  
c) 
$$
\lim_{x \to \infty} \frac{\sqrt{x + \sqrt{2x}}}{\sqrt{x - \sqrt{2x}}}
$$
  
d) 
$$
\lim_{x \to \infty} \frac{\sqrt{2x \sqrt{2x \sqrt{2x}}}}{\sqrt{x \sqrt{x \sqrt{x}}}}
$$

EJERCICIO 12. Calcular los límites siguientes aplicando la técnica del conjugado: √

a) 
$$
\lim_{x \to \infty} \frac{x - \sqrt{x^2 + 1}}{x}
$$
   
b)  $\lim_{x \to \infty} \sqrt{x^2 + x} - \sqrt{x^2 + 2}$ 

 $s = B + uv$ B) **SOCIALES**  $Ma$ L´ımites y **CONTINUID JJ II**  $\blacksquare$  $\blacktriangleleft$  Doc  $\blacktriangleright$ Volver Cerrar

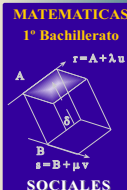
Sección 9: Continuidad 37

## 9. Continuidad

# 9.1.  $i$ Qué es una función continua?

Para una primera aproximación gráfica, si piensas en el grafo de una función, decimos que una función es continua cuando podemos recorrer el grafo de la función si tener que realizar ningún salto. Observa las figuras de abajo

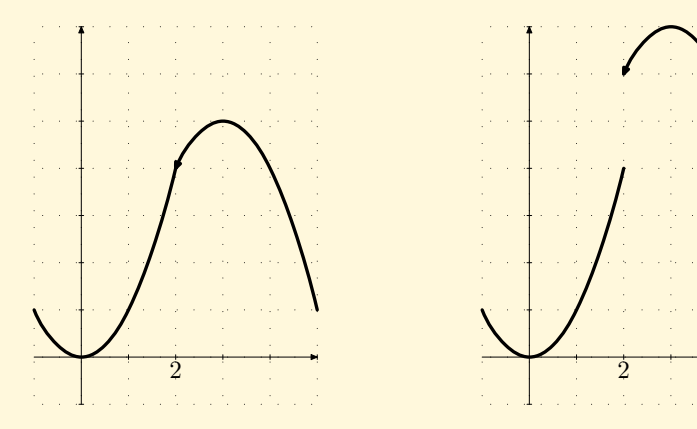

La función de la izquierda no presenta ningún salto y decimos que es continua. La función de la derecha presenta un salto en el punto  $x = 2$ . Decimos que no es continua en este punto.

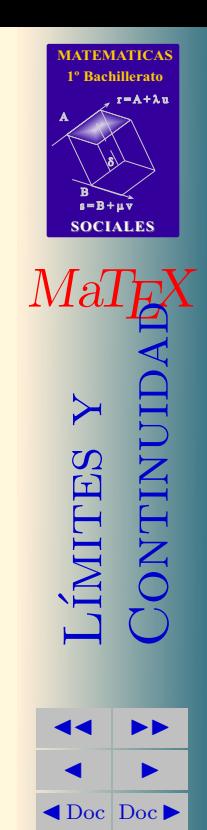

Volver Cerrar

# 9.2. Definición de continuidad

**Definición 9.1** Sea f una función y  $a \in Dom(f)$  decimos que f es continua  $en x = a$  cuando

$$
\lim_{x \to a} f(x) = f(a) \tag{5}
$$

La continuidad de  $f$  en  $x = a$  implica que se cumplan las condiciones:

- 1. La función está definida en  $x = a$ , es decir exista  $f(a)$ .
- 2. Exista el límite de f en  $x = a$ .
- 3. Los dos valores anteriores coincidan.

## 10. Discontinuidad

**Definición 10.1** Decimos que una función es discontinua en el punto  $x = a$ cuando no es continua en  $x = a$ .

Tipos de Discontinuidad Evitable, cuando  $\lim_{x \to a} f(x) \neq f(a)$ Salto finito, cuando  $\lim_{x \to a^{-}} f(x) \neq \lim_{x \to a^{+}} f(x)$ Salto infinito, cuando algún lateral  $\lim_{x \to a^{-}} f(x)$ ,  $\lim_{x \to a^{+}} f(x)$  es infinito

A continuación analizamos cada uno de los tipos de discontinuidad que hemos clasificado en el cuadro superior

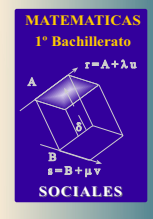

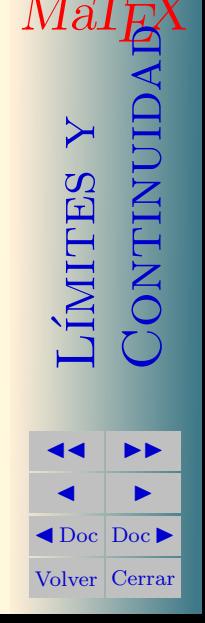

## 10.1. Discontinuidad Evitable

Decimos que una función en el punto  $x = a$  presenta una discontinuidad evitable cuando existe  $\exists \lim_{x \to a} f(x) = L$  (finito), pero no coincide con  $f(a)$ .

f(a)

Se tiene que los límites laterales coinciden

$$
\lim_{x \to a^{-}} f(x) = \lim_{x \to a^{+}} f(x) = I
$$

pero

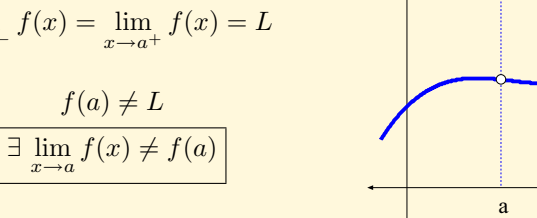

**Ejemplo 10.1.** Analizar la continuidad de la función  $f(x) = \frac{x^2 - 1}{1}$  $\frac{x-1}{x-1}.$ 

Solución:  $\lim_{x\to 1} f(x) = 2$  pero  $f(1)$  no existe, en  $x = 1$  presenta una discontinuidad evitable.

$$
\lim_{x \to 1} f(x) = \lim_{x \to 1} \frac{x^2 - 1}{x - 1} =
$$
\n
$$
= \lim_{x \to 1} \frac{(x - 1)(x + 1)}{x - 1} = \lim_{x \to 1} (x + 1) = 2
$$

f(x)

**[MATEMATICAS](#page-0-0) 1º Bachillerato**

 $r = A + \lambda u$ 

 $s = B + \mu \, \widehat{v}$ 

**SOCIALES**

B) 8)

A

 $NA$ 

 $\widehat{\mathbf{IMITES}}$ 

**JJ II**  $\blacksquare$  $\triangleleft$ Doc $\triangleright$ Volver Cerrar

 $\Box$ 

Continuidad

# 10.2. Discontinuidad de salto finito

Decimos que una función en el punto  $x = a$  presenta una discontinuidad de salto finito cuando existe los límites laterales y son distintos.

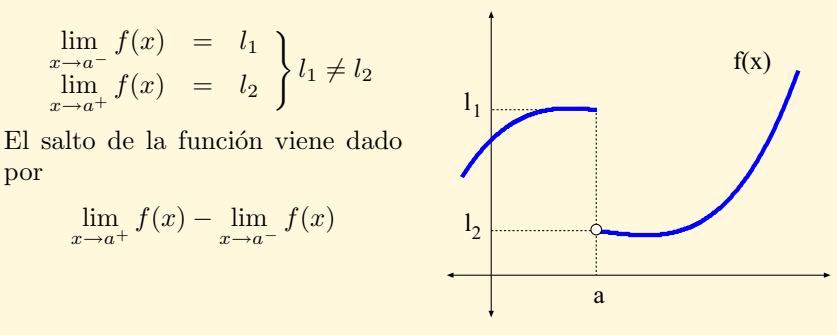

**Ejemplo 10.2.** Analizar la continuidad de  $f(x) = \begin{cases} x+1 & x \leq 0 \\ 0 & x \leq 0 \end{cases}$  $x^2 - 1 \quad 0 < x$ 

Solución: En  $x = 0$ ,  $f(0) = 1$ , pero los límites laterales

lim x→0<sup>−</sup> f(x) = lim x→0<sup>−</sup> x + 1 = 1 lim x→0<sup>+</sup> f(x) = lim x→0<sup>+</sup> x <sup>2</sup> − 1 = −1 ) =⇒ f(0<sup>−</sup>) 6= f(0<sup>+</sup>)

son distintos, luego en  $x = 0$  hay una discontinuidad de salto finito.

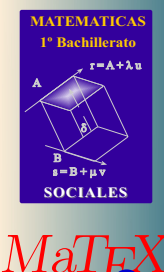

L´ımites y

**JJ II**  $\blacksquare$  $\triangleleft$ Doc $\triangleright$ Volver Cerrar

**CONTINUID** 

Sección 10: Discontinuidad 41 de anos de la continuidad 41 de anos de 41 de anos de 41 de 41 de 41 de 41 de 41

## 10.3. Discontinuidad de salto infinito

Decimos que una función en el punto  $x = a$  presenta una discontinuidad de salto infinito cuando algún límite lateral de  $f(x)$  en  $x = a$  es infinito. En las figuras se muestran dos ejemplos de salto infinito en  $x = a$ .

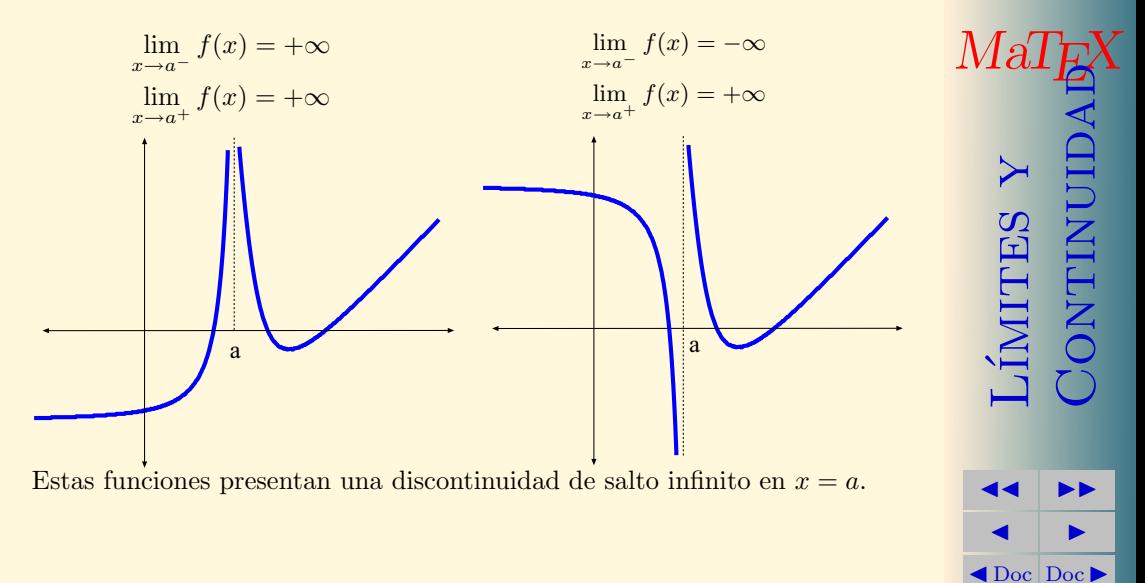

**[MATEMATICAS](#page-0-0) 1º Bachillerato** A  $r = A + \lambda u$ 8)

B)

 $s = B + \mu \, \widehat{v}$ 

**SOCIALES**

Volver Cerrar

Ejemplo 10.3. Hallar a para que  $f(x)$  sea continua en  $x = 1$ .

$$
f(x) = \begin{cases} x^3 - 1 & x \le 1 \\ a x - 2 & 1 < x \end{cases}
$$

 $Solución:$ 

Para que sea continua en  $x = 1$ 

$$
f(1^-) = 0 = f(1^+) = a - 2 \Longrightarrow a = 2
$$

EJERCICIO 13. Hallar a para que las funciones sean continuas en  $x = 1$ .

a) 
$$
f(x) = \begin{cases} x+a & x \le 1 \\ 2 & 1 < x \end{cases}
$$
  
b)  $g(x) = \begin{cases} a^2 x & x \le 1 \\ 1 & 1 < x \end{cases}$   
c)  $h(x) = \begin{cases} ax & x \le 1 \\ x-a & 1 < x \end{cases}$   
d)  $y(x) = \begin{cases} a^2 x + 2 & x \le 1 \\ 1 & 1 < x \end{cases}$ 

EJERCICIO 14. Dada la función

$$
f(x) = \begin{cases} 2x + a & x \le -1 \\ -x^2 + 2 & -1 < x \le 1 \\ \ln x & 1 < x \end{cases}
$$

a) Hallar a para que  $f(x)$  sea continua en  $x = -1$ 

b) ¿Es continua en  $x = 1$ ?

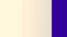

П

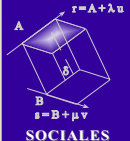

**[MATEMATICAS](#page-0-0) 1º Bachillerato**

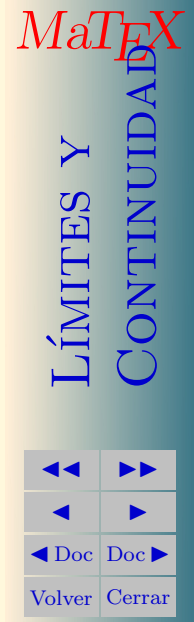

## 11. Asíntotas

En este apartado usaremos el concepto de límite para mostrar el aspecto gráfico de las funciones.

Cuando una función en la proximidad de un punto  $x = a$  o en el **infinito** se aproxima a una recta tanto como queramos decimos que tiene una **asíntota** o que la función tiene una rama asintótica. En caso contrario decimos que tiene una rama parabólica.

- Las funciones polinómicas  $y = P(x)$  no tienen asíntotas, solo ramas parabólicas.
- Las funciones racionales  $y = \frac{P(x)}{Q(x)}$ , donde  $P(x)$  y  $Q(x)$  son polinomios puede tener asíntotas de tres tipos:
	- $a)$  asíntota horizontal
	- b) asíntota vertical
	- $c)$  o asíntota oblicua

Vamos a analizar con detalle estos tres tipos de asíntotas para las funciones racionales.

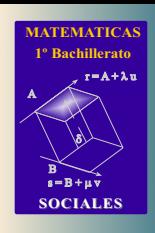

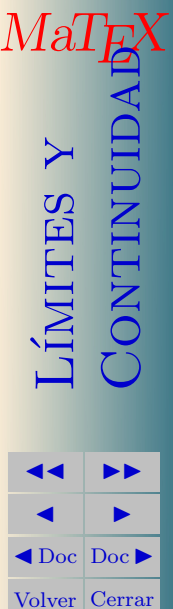

43

## 11.1. Asíntota Vertical

Asíntota Vertical Cuando en un punto  $x = a$  se tiene

$$
\lim_{x \to a} f(x) = \infty
$$

decimos que la función presenta una rama infinita o asíntota Vertical

**Ejemplo 11.1.** Halla y representa la asíntota vertical de  $y = -$ Solución:

$$
f(x) = \frac{1}{x}
$$
  
tiene como asíntota vertical el  
eje *OY*,  $x = 0$ .  

$$
\lim_{x \to 0^+} \frac{1}{x} = +\infty
$$
  

$$
\lim_{x \to 0^-} \frac{1}{x} = -\infty
$$

MATEMATICAS <sup>1</sup>º Bachillerato  $r = A + \lambda u$  $s = B + uv$ **SOCIALES** IVI Ə UIT **IMITES NTINI**  $\blacktriangleleft$  Doc  $\blacktriangleright$ Volver Cerrar

44

 $\Box$ 

**Ejemplo 11.2.** Halla la asíntotas de  $f(x) = \frac{1}{x-1} y g(x) = \frac{1}{x^2-1}$ Solución:

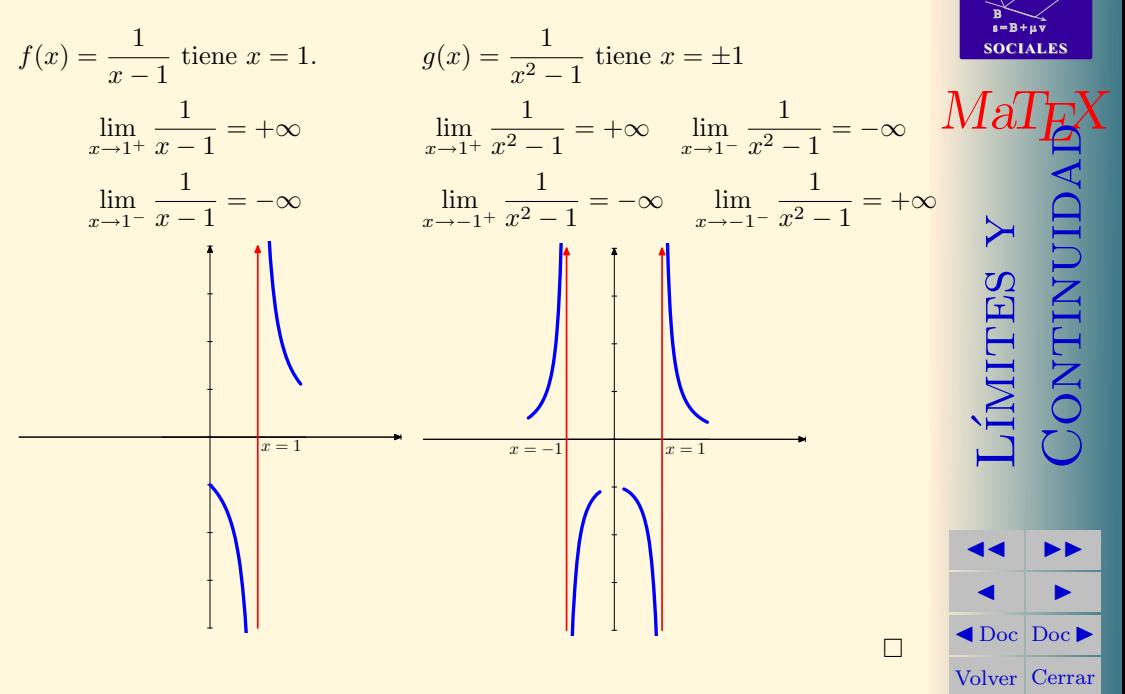

45

**Rachillerato** 

 $r = A + \lambda u$ 

**Ejemplo 11.3.** Halla y representa la asíntota vertical de  $y = \frac{1}{2}$  $x^2-2x$ 

Solución:

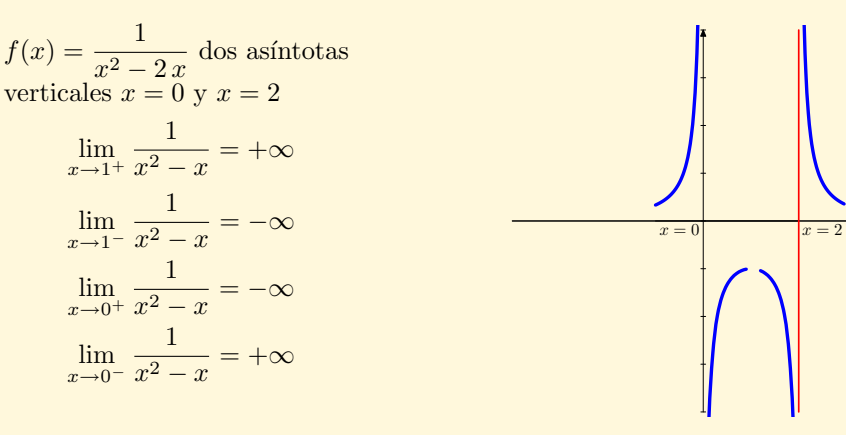

EJERCICIO 15. Hallar y representar, si las hay, las asíntotas verticales de las funciones:

a) 
$$
f(x) = \frac{2+x}{3-x}
$$
 b)  $g(x) = \frac{x^2}{x+1}$ 

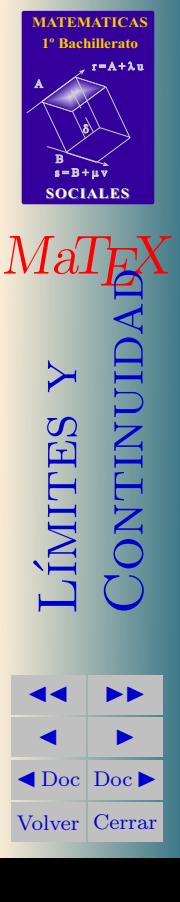

 $\Box$ 

# 11.2. Asíntota Horizontal

Asíntota Horizontal Cuando se tiene

$$
\lim_{x \to \infty} f(x) = L
$$

decimos que la función tiene la asíntota horizontal  $y = L$ 

 ${\bf Ejemplo}$  11.4. Halla y representa la asíntota horizontal de  $y=\dfrac{1}{2}$  $\hat{x}$ Solución:

$$
f(x) = \frac{1}{x} \text{ tiene } y = 0
$$

$$
\lim_{x \to +\infty} \frac{1}{x} = 0
$$

Para dibujarla, lo más cómodo es dar valores grandes a x.

$$
\text{Si } x > 0 \Longrightarrow \frac{1}{x} > 0
$$
\n
$$
\text{Si } x < 0 \Longrightarrow \frac{1}{x} < 0
$$

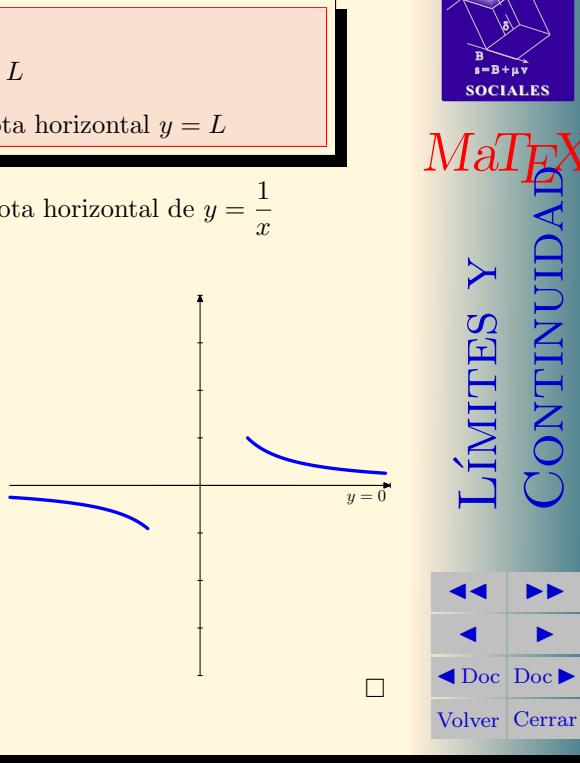

**[MATEMATICAS](#page-0-0) 1º Bachillerato**

 $r = A + \lambda u$ 

A

**Ejemplo 11.5.** Halla y representa la asíntota horizontal de  $y = \frac{x+1}{x+1}$ 

Solución:

Asíntotas horizontal  $y = 1$ pues

$$
\lim_{x \to \infty} \frac{x+1}{x} = 1
$$

Para dibujarla, lo más cómodo es dar valores «grandes» a  $x$ .

$$
\text{Si } x = 10 \Longrightarrow \frac{10+1}{10} > 1
$$
\n
$$
\text{Si } x = -10 \Longrightarrow \frac{(-10)+1}{-10} < 1
$$

EJERCICIO 16. Hallar y representar, si las hay, las asíntotas horizontales de las funciones:

a) 
$$
f(x) = \frac{2+x}{3-x}
$$
   
b)  $g(x) = \frac{x^2}{x^2+1}$ 

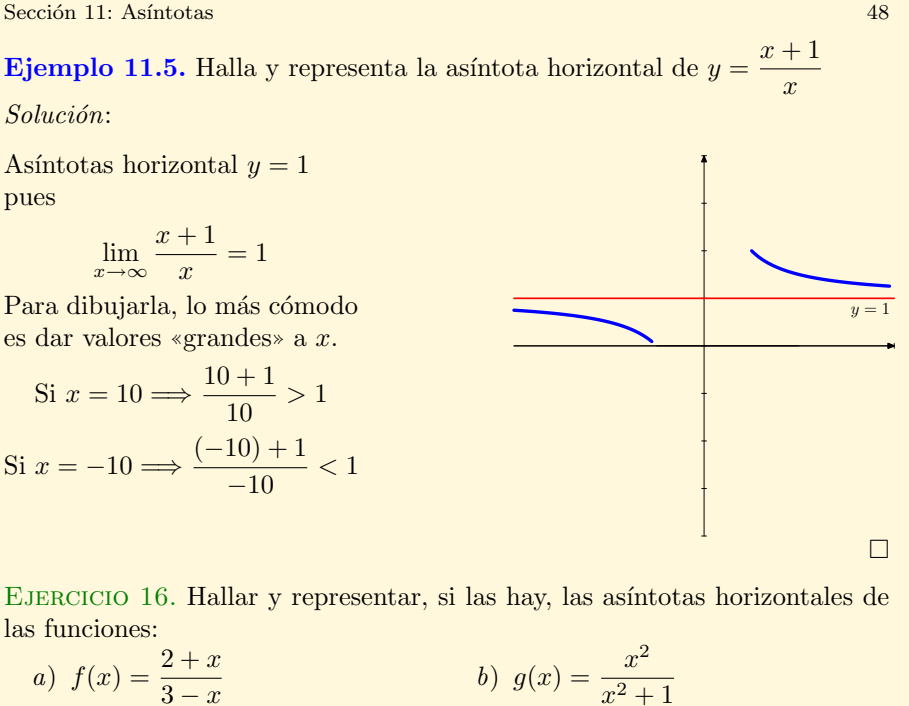

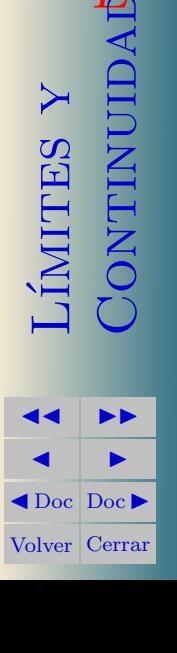

**[MATEMATICAS](#page-0-0) 1º Bachillerato**

 $r = A + \lambda u$ 

 $s = B + \mu \, \widehat{v}$ 

**SOCIALES**

B) 8)

A

 $Ma$ 

Test. Dada la función  $f(x) = \frac{x+1}{x-1}$ , responder a: 1. El dominio de  $f(x)$  es: (a) R (b)  $R - \{1\}$  (c)  $R - \{0\}$ **2.** El  $\lim_{x \to 1^+} f(x)$  es: (a) 2 (b)  $+\infty$  (c)  $-\infty$ **3.** El  $\lim_{x \to 1^{-}} f(x)$  es: (a)  $-2$  (b)  $+\infty$  (c)  $-\infty$ **4.** El  $\lim_{x\to 0} f(x)$  es: (a) 0 (b) 1 (c)  $-1$ **5.** El  $\lim_{x \to \infty} f(x)$  es: (a) 0 (b) 1 (c)  $-1$ 6. La asíntota horizontal de la función es: (a) ninguna (b)  $y = 1$  (c)  $y = -1$ 7. La asíntota vertical de la función es: (a) ninguna (b)  $x = -1$  (c)  $x = 1$ 

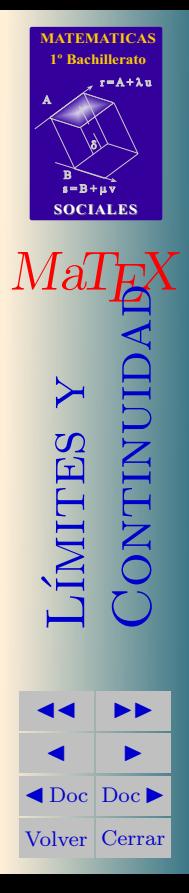

## 11.3. Asíntota Oblicua

Una función  $f(x)$  en la proximidad del infinito  $x \to \infty$  decimos que tiene como asíntota oblicua, cuando se aproxima a una recta

$$
y = mx + n
$$

Primero explicamos como calcularlas para las funciones racionales y después damos una expresión más general. Sea la función

$$
y = f(x) = \frac{x^2 + 1}{x}
$$

Si dividimos, la podemos expresar como

$$
f(x) = x + \frac{1}{x}
$$

y para valores de x tan grandes como queramos, cuando  $x \to \infty$ , como  $\frac{1}{x} \to 0$ tenemos que

$$
f(x) = x + \frac{1}{x} \approx \boxed{x}
$$

es decir para valores de x "grandes" la función toma valores cercanos a  $x, y$ por tanto su gráfica se aproxima a la recta  $y = x$ . En este caso la asíntota oblicua es

$$
y_0 = a
$$

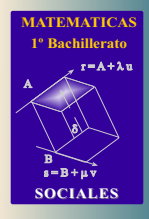

**SHTIMI** 

 $\triangleleft$  Doc Doc  $\triangleright$ Volver Cerrar

**NTTN** 

50

 $r = A + \lambda u$  $f(x) = \frac{x^2+1}{x} = x + \frac{1}{x}$ Aíntota oblicua  $y = x$ **SOCIALES**  $x \to +\infty$   $f(x) > x$  $x \to -\infty$   $f(x) < x$ Mal ONTINUID SHTIMI Asíntota Oblicua La función racional  $f(x) = \frac{P(x)}{O(x)}$  con  $f(x) = \frac{P(x)}{O(x)} = C(x) + \frac{R(x)}{O(x)}$ tiene la asíntota oblicua  $y_0 = C(x)$  siempre y cuando el grado del numerador sea una **unidad mayor** que el grado del denominador.  $\blacktriangleleft$  Doc Doc  $\blacktriangleright$ 

Volver Cerrar

51

<sup>o</sup> Bachillerato

Así pues para determinar la asíntota oblicua se dividen los polinomios y se toma el cociente cuando es de grado uno, es decir una recta. En el siguiente ejemplo se muestra como se calcula.

Ejemplo 11.6. Veamos algunos ejemplos:

$$
f(x) = \frac{x^2 + 2}{x - 1} = \boxed{x - 1} + \frac{3}{x - 1} \qquad y_o = x - 1
$$

$$
g(x) = \frac{3x^2 - 1}{x + 1} = \boxed{3x - 3} + \frac{2}{x + 1} \qquad y_o = 3x - 3
$$

$$
h(x) = \frac{x^2 + x + 1}{1 - x} = \boxed{-x - 2} + \frac{3}{1 - x} \qquad y_o = -x - 2
$$

$$
j(x) = \frac{x^3 + 1}{x} = \boxed{x^2} + \frac{1}{x}
$$
 No hay oblicua  
\n
$$
k(x) = \frac{x+1}{x} = \boxed{1} + \frac{1}{x}
$$
 No hay oblicua  
\n
$$
h(x) = \frac{2-x^2}{x} = \boxed{-x} + \frac{2}{x}
$$
 
$$
y = 1 \text{ horizontal}
$$
  
\n
$$
y_o = -x
$$

EJERCICIO 17. Hallar y representar, si las hay, las asíntotas oblicuas de las funciones:

a) 
$$
f(x) = \frac{2+x^2}{2+x}
$$
  
b)  $g(x) = \frac{x^2-2}{1-x}$ 

**[MATEMATICAS](#page-0-0) 1º Bachillerato**

 $r = A + \lambda u$ 

 $s = B + \mu \, \widehat{v}$ 

**SOCIALES**

MaT<sub>E</sub>X

 $\widehat{\mathbf{L}}\mathbf{MITES}$ 

**JJ II**  $\blacksquare$  $\blacktriangle$ Doc<sub>Doc</sub> Volver Cerrar

Continuidad

B) 8)

A

**Ejemplo 11.7.** Hallar y representar la oblicua de  $f(x) = \frac{x^2}{x^2}$  $x + 1$ 

Solución:

Dividimos y

$$
\frac{x^2}{x+1} = \boxed{x-1} + \frac{1}{x+1}
$$
\n
$$
y_o = x - 1
$$
\n
$$
\underbrace{f(x) > x-1}_{x \to +\infty} \quad \underbrace{f(x) < x-1}_{x \to -\infty}
$$

Para explicar la posición  $\bullet$  de la curva respecto a la asíntota, lo más fácil, es dar un valor a  $x$  lo suficientemente grande, y comparar el valor de la función y de la asíntota. Por ejemplo en  $x = 10$  y  $x = -10$ .

 $y = x -$ 

$$
f(10) = 9,09 \quad y_0(10) = 9 \Longrightarrow f(x) > y_0
$$

$$
f(-10) = -11,11 \quad y_0(-10) = -11 \Longrightarrow f(x) < y_0
$$

$$
\begin{array}{c}\n\begin{array}{c}\n\text{Bachillerato} \\
\hline\n\text{Sochl.ES} \\
\hline\n\end{array} \\
\hline\n\end{array}
$$

**[MATEMATICAS](#page-0-0)**

**JJ II**  $\blacksquare$  $\blacktriangleleft$  Doc<sub>l</sub> Doc<sub>l</sub> Volver Cerrar

 $\Box$ 

La función presenta:

Ejemplo 11.8. Estudiar y representar las asíntotas de la función

$$
y = \frac{1}{x^2}
$$

Solución:

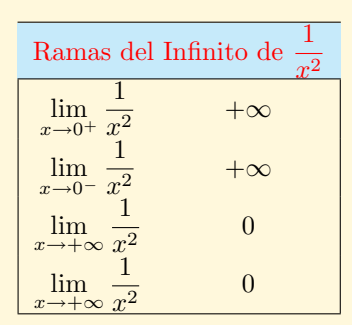

una asíntota vertical en  $x = 0$ una asíntota horizontal  $y = 0$ 

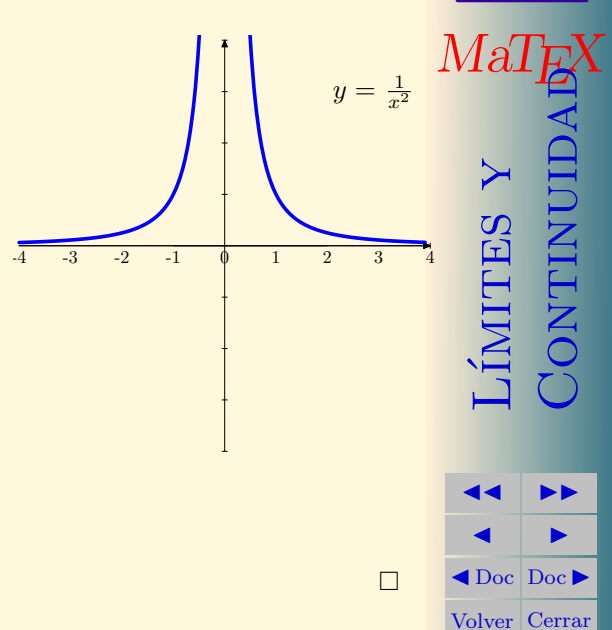

**[MATEMATICAS](#page-0-0) 1º Bachillerato**

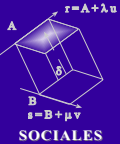

## 12. Cuestionarios

Inicio del Test A partir de la gráfica de la función  $f(x)$ , responder a:

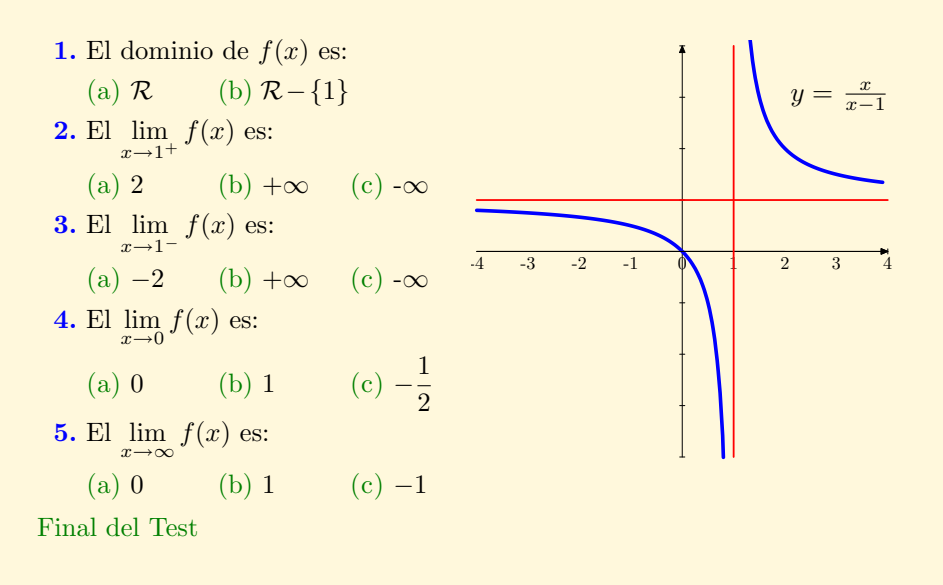

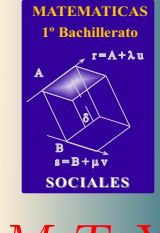

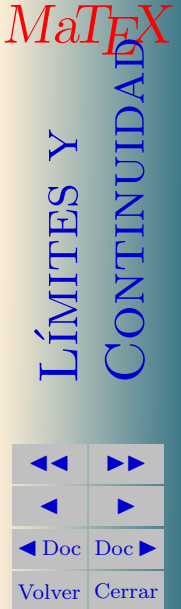

Inicio del Test Dada la función  $f(x) = \frac{1}{x-2}$ , responder a: 1. El dominio de  $f(x)$  es: (a)  $\mathcal{R}$  (b)  $\mathcal{R} - \{2\}$  (c)  $\mathcal{R} - \{1\}$ **2.** El  $\lim_{x \to 2^+} f(x)$  es: (a) 2 (b) + $\infty$  (c) - $\infty$ **3.** El  $\lim_{x \to 2^{-}} f(x)$  es: (a)  $-2$  (b)  $+\infty$  (c)  $-\infty$ **4.** El  $\lim_{x\to 0} f(x)$  es:  $(a) 0$  (b) 1 1 2 **5.** El  $\lim_{x\to\infty} f(x)$  es: (a) 0 (b) 1 (c)  $-1$ **6.** La asíntota vertical de  $f(x)$  es: (a)  $x = 2$  (b)  $x = 0$  (c) no tiene Final del Test Puntos:

**[MATEMATICAS](#page-0-0) 1º Bachillerato** A  $s = B + \mu \, \widehat{v}$  $r = A + \lambda u$ B) 8) **SOCIALES**  $M$ a' L´ımites y **CONTINUID JJ II**  $\blacksquare$  $\blacktriangleleft$  Doc<sub>l</sub> Doc<sub>l</sub> Volver Cerrar

Inicio del Test Dada la función  $f(x) =$  $\sqrt{x}$  $\frac{\sqrt{x}}{x+1}$ , responder a:

1. El dominio de  $f(x)$  es: (a)  $\mathcal{R}$  (b)  $\mathcal{R} - \{-1\}$  (c)  $[0, \infty)$  (d)  $(0, \infty)$ 2. El límite en  $x = -1$  por la derecha,  $f(-1^+)$  es: (a)  $\pm$  (b)  $+\infty$  (c)  $-\infty$ **3.** El  $\lim_{x \to 1} f(x)$  es: (a)  $\sharp$  (b)  $+\infty$ (c)  $\frac{1}{2}$ **4.** El  $\lim_{x\to 0} f(x)$  es:  $(a) 0$  (b) 1 1 2 **5.** El  $\lim_{x \to +\infty} f(x)$  es: (a) 0 (b) 1 (c)  $\infty$ Final del Test Puntos: Correctas

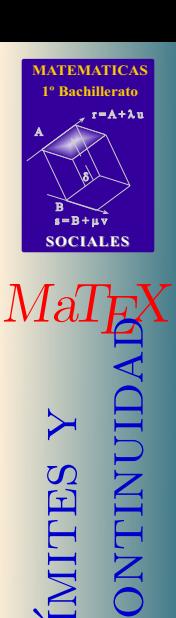

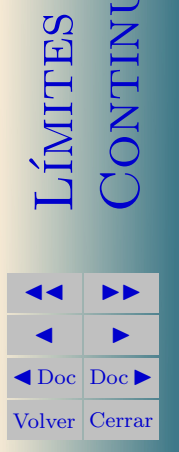

En las siguientes cuestiones abreviamos  $\lim_{x \to +\infty} f(x)$  como  $f(+\infty)$ 

Inicio del Test A partir de las funciones,

 $f(x) = (1,3)^{2x}$  $q(x) = (0,3)^{2x}$ 

responder a las cuestiones.

1. El valor de  $f(+\infty)$  es? (a) 0 (b) + $\infty$  (c)  $-\infty$ 2. El valor de  $f(-\infty)$  es? (a) 0 (b) + $\infty$  (c)  $-\infty$ 3. El valor de  $g(+\infty)$  es? (a) 0 (b) + $\infty$  (c)  $-\infty$ 4. El valor de  $g(-\infty)$  es? (a) 0 (b) + $\infty$  (c)  $-\infty$ 5. El valor de  $g(\infty)$  es? (a)  $\sharp$  (b) + $\infty$  (c)  $-\infty$ 

Final del Test **Puntos:** 

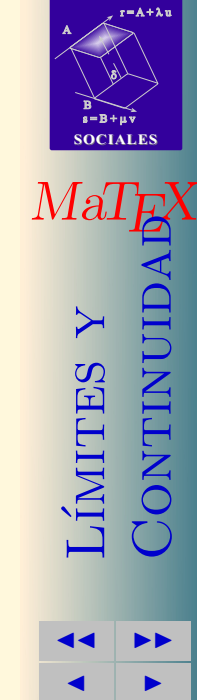

 $\blacktriangleleft$  Doc<sub>l</sub> Doc $\blacktriangleright$ Volver Cerrar

**[MATEMATICAS](#page-0-0) 1º Bachillerato**

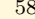

Inicio del Test A partir de la gráfica de la función  $f(x)$ , responder a:

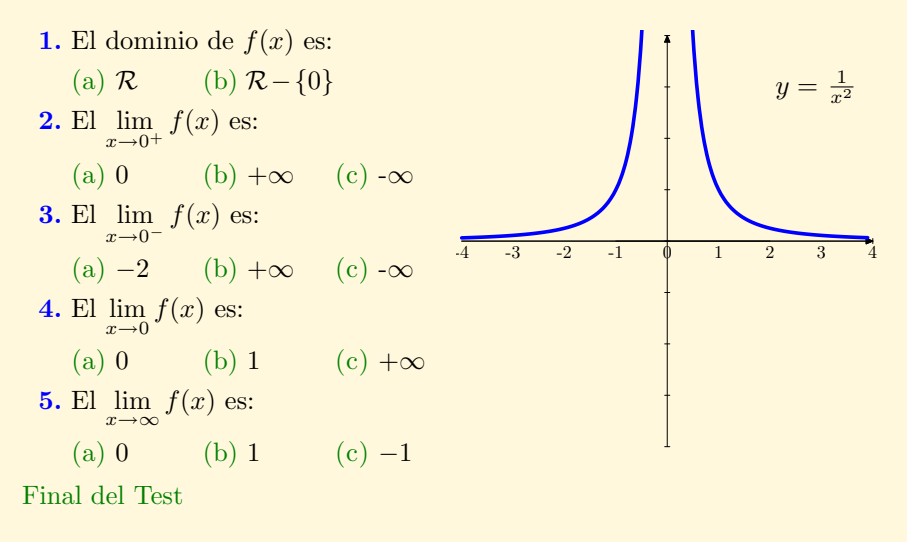

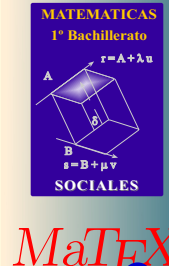

L´ımites y

**JJ II**  $\blacksquare$  $\blacktriangleleft$  Doc<sub>l</sub> Doc<sub>l</sub> Volver Cerrar

**ONTINUID** 

EJERCICIO 18. Estudiar y representar las asíntotas de la función

$$
y = \frac{1}{x - 1}
$$

EJERCICIO 19. Estudiar y representar las asíntotas de la función

$$
y = \frac{x}{x-1}
$$

EJERCICIO 20. Estudiar y representar las asíntotas de la función

 $y=\frac{1}{2}$  $x^2-1$ 

EJERCICIO 21. Estudia y representa con las asíntotas la función:

$$
y=\frac{x^2+1}{x}
$$

EJERCICIO 22. Estudia y representa con las asíntotas la función:

$$
y = \frac{x^2 - 4}{x + 1}
$$

EJERCICIO 23. Estudia y representa con las asíntotas la función:

$$
y = \frac{x^3 - 3x^2 + 4}{x^2}
$$

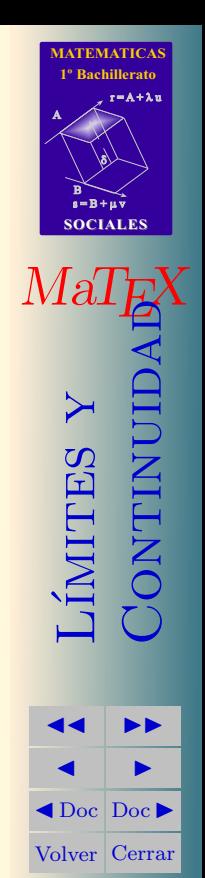

Ejercicio 1. Estas funciones son de tipo racional y presentan puntos donde divergen a infinito en los valores que anulan el denominador.

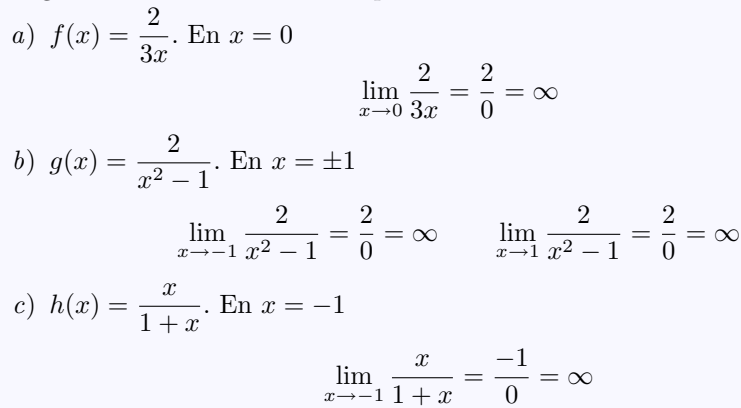

[Ejercicio 1](#page-13-0)

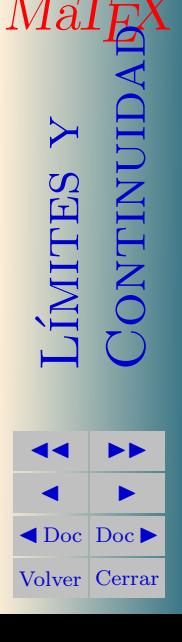

**[MATEMATICAS](#page-0-0) 1º Bachillerato**

 $r = A + \lambda u$ 

 $s = B + \mu \, \widehat{v}$ 

**SOCIALES**

B) 8)

A

Ejercicio 2. Indicar el comportamiento de las funciones cuando  $x$  tiende a infinito:

a) 
$$
\lim_{x \to \infty} \frac{2}{3x} = \frac{2}{\infty} = 0
$$

b) Dividimos por  $x^2$ 

$$
\lim_{x \to \infty} \frac{x}{x^2 - 1} = \lim_{x \to \infty} \frac{\frac{1}{x}}{1 - \frac{1}{x^2}} = \frac{0}{1 - 0} = 0
$$

c) Dividimos por  $x^2$ 

$$
\lim_{x \to \infty} \frac{x^2 + 1}{x} = \lim_{x \to \infty} \frac{1 + \frac{1}{x^2}}{\frac{1}{x}} = \frac{1 + 0}{0} = \infty
$$

[Ejercicio 2](#page-15-0)

A  $s = B + uv$ B) 8) **SOCIALES**  $M$ a $\!\!$ L´ımites y **CONTINUID JJ II**  $\blacksquare$  $\blacktriangleleft$  Doc  $\blacktriangleright$ 

Volver Cerrar

**[MATEMATICAS](#page-0-0) 1º Bachillerato**

 $r = A + \lambda u$ 

# Ejercicio 3.

a) 
$$
\lim_{x \to 0^{+}} \frac{2}{3x} = \frac{2}{0^{+}} = +\infty
$$
  
\nb)  $\lim_{x \to 1^{+}} \frac{3}{x^{2} - 1} = \frac{3}{0^{+}} = +\infty$   
\nc)  $\lim_{x \to 0^{-}} \frac{2}{3x} = \frac{2}{0^{-}} = -\infty$   
\nd)  $\lim_{x \to 1^{-}} \frac{3}{x^{2} - 1} = \frac{3}{0^{-}} = -\infty$   
\ne)  $\lim_{x \to 1^{-}} \frac{1}{1 - x} = \frac{1}{0^{+}} = +\infty$   
\nf)  $\lim_{x \to 1^{+}} \frac{1}{1 - x} = \frac{1}{0^{-}} = -\infty$ 

**MATEMATICAS** <sup>1</sup>° Bachillerato  $r = A + \lambda u$  $s = B + \mu v$ **SOCIALES**  $MaT$ VINITES Y  $\blacktriangleleft$  Doc  $\blacktriangleright$ Volver Cerrar

Ejercicio 3

 $63\,$ 

# Ejercicio 4.

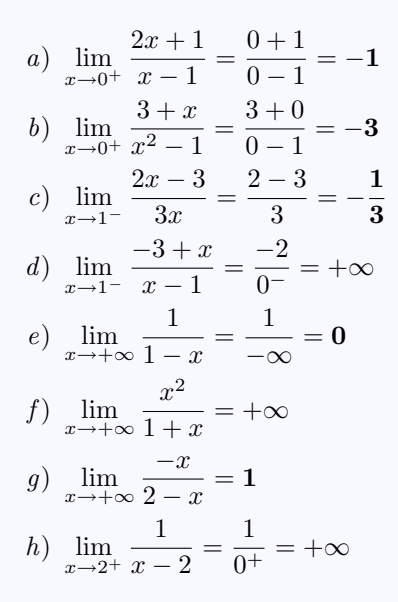

<sup>1</sup>° Bachillerato  $r = A + \lambda u$ **SOCIALES** ONTINUID IMITES  $\blacktriangleleft$  Doc  $\blacktriangleright$ 

Volver Cerrar

**MATEMATICAS** 

Ejercicio 4

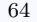

Ejercicio 5. En el caso necesario dividimos por la mayor potencia:

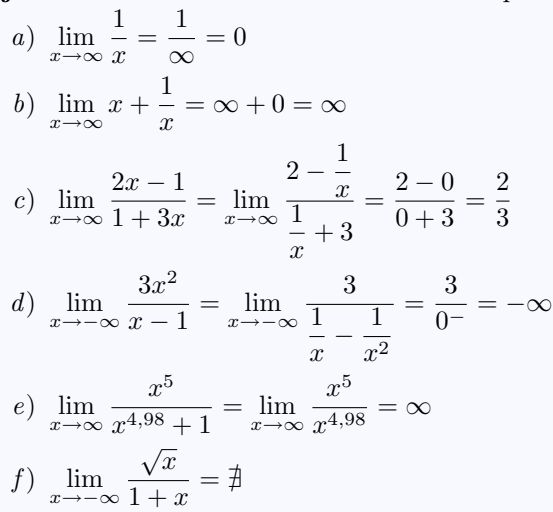

[Ejercicio 5](#page-26-0)

Volver Cerrar

Ejercicio 6. Se descompone en factores y se simplifica:

a)  
\n
$$
\lim_{x \to 2} \frac{x^2 - x - 2}{x^2 + 3x - 10} = \frac{0}{0} = \lim_{x \to 2} \frac{(x - 2)(x + 1)}{(x - 2)(x + 5)} = \lim_{x \to 2} \frac{x + 1}{x + 5} = \frac{3}{7}
$$
  
\nb)

$$
\lim_{x \to 1} \frac{x^2 - 4x + 3}{x^2 + 4x - 5} = \frac{0}{0} = \lim_{x \to 1} \frac{(x - 1)(x - 3)}{(x - 1)(x + 5)} = \lim_{x \to 1} \frac{x - 3}{x + 5} = -\frac{1}{3}
$$

$$
\epsilon
$$

$$
\lim_{x \to 5} \frac{x^2 - 25}{x^2 - 10x + 25} = \frac{0}{0} = \lim_{x \to 5} \frac{(x - 5)(x + 5)}{(x - 5)(x - 5)} = \lim_{x \to 5} \frac{x + 5}{x - 5} = \frac{10}{0} = \infty
$$
  
*d*)

$$
\lim_{x \to 2} \frac{\sqrt{x-2}}{\sqrt{x^2-4}} = \frac{0}{0} = \lim_{x \to 2} \frac{\sqrt{x-2}}{\sqrt{(x-2)(x+2)}} = \lim_{x \to 2} \frac{1}{\sqrt{x+2}} = \frac{1}{2}
$$

[Ejercicio 6](#page-26-1)

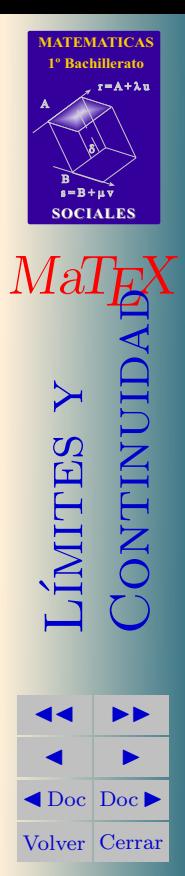

Ejercicio 7. En estos límites aplicamos la técnica del conjugado: a)

$$
\lim_{x \to 4^{+}} \frac{2 - \sqrt{x}}{x - 4} = \frac{0}{0} = \lim_{x \to 4^{+}} \frac{2 - \sqrt{x}}{x - 4} \cdot \frac{2 + \sqrt{x}}{2 + \sqrt{x}}
$$

$$
= \lim_{x \to 4^{+}} \frac{4 - x}{(x - 4)(2 + \sqrt{x})}
$$

$$
= \lim_{x \to 4^{+}} \frac{-1}{2 + \sqrt{x}} = -\frac{1}{4}
$$

b)

$$
\lim_{x \to 2^{+}} \frac{2 - \sqrt{x+2}}{x-2} = \frac{0}{0} = \lim_{x \to 2^{+}} \frac{2 - \sqrt{x+2}}{x-2} \cdot \frac{2 + \sqrt{x+2}}{2 + \sqrt{x+2}}
$$

$$
= \lim_{x \to 2^{+}} \frac{2 - x}{(x-2)(2 + \sqrt{x+2})}
$$

$$
= \lim_{x \to 2^{+}} \frac{-1}{2 + \sqrt{x+2}} = -\frac{1}{4}
$$

[Ejercicio 7](#page-26-2)

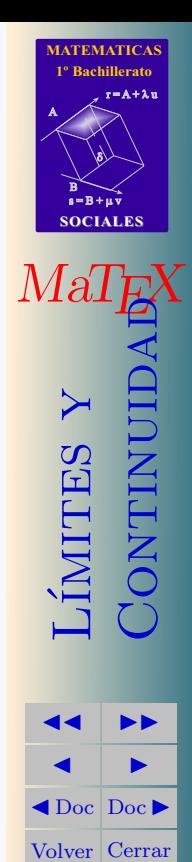

Ejercicio 8. En estos límites aplicamos la fórmula [4:](#page-32-0)

a) 
$$
\lim_{x \to +\infty} \left(1 + \frac{1}{x}\right)^{3x} = 1^{\infty} = e^{x \to +\infty} \frac{3x(1 + \frac{1}{x} - 1)}{x} = e^3
$$
  
b)

$$
\lim_{x \to +\infty} \left( 1 + \frac{2}{x^2} \right)^{-2x} = 1^{\infty} = e^{x \to +\infty} \frac{-2x(\frac{2}{x^2})}{x^2} =
$$

$$
= e^{x \to +\infty} \frac{4}{x} = e^0 = 1
$$

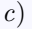

$$
\lim_{x \to +\infty} \left( 1 - \frac{x}{x^2 - 1} \right)^{x^2} = 1^{\infty} = e^{x \to +\infty} \frac{1}{x^2 - 1} - \frac{x^2}{x^2 - 1}
$$

$$
= e^{x \to +\infty} \frac{-x^3}{x^2 - 1} = e^{-\infty} = \mathbf{0}
$$

d) 
$$
\lim_{x \to +\infty} \left(1 + \frac{8}{x}\right)^{x+3} = e^{x \to +\infty} (x+3) \left(\frac{8}{x}\right) = e^8
$$

[Ejercicio 8](#page-34-0)

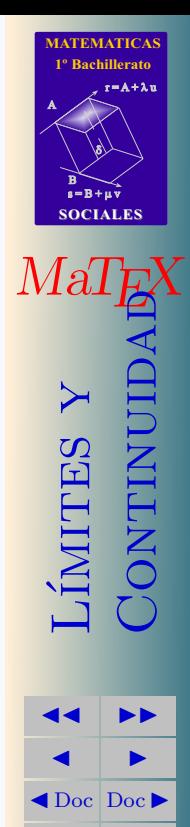

Volver Cerrar

Ejercicio 9. En estos límites aplicamos la fórmula [4:](#page-32-0)

 $\lim_{x \to +\infty} \left( \frac{x+2}{x+3} \right)^x = 1^{\infty} = e^{x \to +\infty} \frac{x \left( \frac{x+2}{x+3} \right)}{x+3}$  $\frac{x+2}{x+3}-1\bigg)$  $=\lim_{x \to +\infty} \frac{-x}{x+}$  $x + 3 = e^{-1}$  $b)$ 

$$
\lim_{x \to +\infty} \left( \frac{x+1}{x-1} \right)^{3x} = 1^{\infty} = e^{x \to +\infty} \frac{\lim_{x \to +\infty} 3x \left( \frac{x+1}{x-1} - 1 \right)}{x-1} = e^{6x} = e^{6x}
$$

$$
c)
$$

a)

$$
\lim_{x \to +\infty} \left( \frac{x^2 + x}{x^2 - 1} \right)^{-x} = e^{x \to +\infty} \left( \frac{x^2 + x}{x^2 - 1} - 1 \right) = e^{x \to +\infty} \frac{-x^2 - x}{x^2 - 1} = e^{-1}
$$

 $d)$ 

$$
\lim_{x \to +\infty} \left( \frac{\sqrt{x} + 1}{\sqrt{x} - 1} \right)^{3x} = e^{x \to +\infty} \frac{\lim_{x \to +\infty} 3x \left( \frac{\sqrt{x} + 1}{\sqrt{x} - 1} - 1 \right)}{x \to e^{x \to +\infty} \frac{6x}{\sqrt{x} - 1}} = +\infty
$$

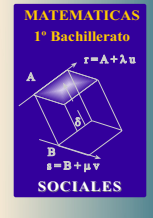

 $MaT$ LÍMITES Y **JJ II**  $\blacksquare$  $\blacktriangleleft$  Doc<sub>l</sub> Doc<sub>l</sub>

Volver Cerrar

[Ejercicio 9](#page-34-1)

Ejercicio 10.

# a)  $\lim_{x \to +\infty} \left(\frac{1}{2}\right)^x = 0$ b)  $\lim_{x \to -\infty} \left(\frac{1}{2}\right)^x = +\infty$ c)  $\lim_{x \to +\infty} \left(\frac{5x}{2x-1}\right)^x = \left(\frac{5}{2}\right)^{+\infty} = +\infty$ d)  $\lim_{x \to +\infty} \left( \frac{1+3x}{2x} \right)^{-x} = \left( \frac{3}{2} \right)^{-\infty} = 0$ e)  $\lim_{x \to +\infty} \left( \frac{x+2}{2x} \right)^{\frac{1}{x}} = \left( \frac{1}{2} \right)^0 = 1$ f)  $\lim_{x \to \infty} \left( \frac{2x+1}{x} \right)^{\frac{2x+1}{x}} = (2)^2 = 4$

Ejercicio 10

70

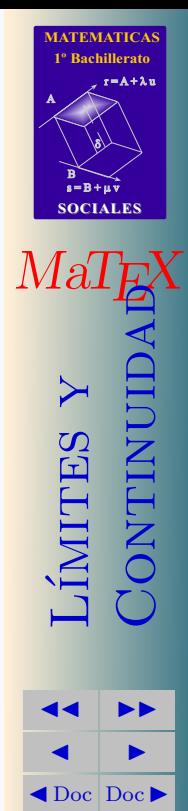

Volver Cerrar

Ejercicio 11. En el caso necesario dividimos por la mayor potencia:

a) 
$$
\lim_{x \to \infty} \frac{x^2 + 6}{4x^2 - 3} = \lim_{x \to \infty} \frac{x^2}{4x^2} = 1/4
$$
  
\nb)  $\lim_{x \to \infty} \frac{3x^4 - 2x + 1}{x^4 + x^2 - 4} = \lim_{x \to \infty} \frac{3x^4}{x^4} = 3$   
\nc)  $\lim_{x \to \infty} \frac{\sqrt{x + \sqrt{2x}}}{\sqrt{x - \sqrt{2x}}} = \lim_{x \to \infty} \frac{\sqrt{x}}{\sqrt{x}} = 1$   
\nd)  $\lim_{x \to \infty} \frac{\sqrt{2x \sqrt{2x \sqrt{2x}}}}{\sqrt{x \sqrt{x \sqrt{x}}}} = \lim_{x \to \infty} \frac{\sqrt[8]{2^7 x^7}}{\sqrt[8]{x^7}} = \sqrt[8]{2^7}$ 

[Ejercicio 11](#page-35-0)

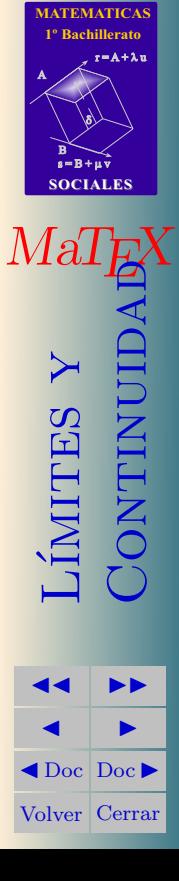

Ejercicio 12. En estos límites aplicamos la técnica del conjugado:

a)

$$
\frac{x - \sqrt{x^2 + 1}}{x} = \frac{\infty - \infty}{0}
$$

$$
= \frac{x - \sqrt{x^2 + 1}}{x} \cdot \frac{x + \sqrt{x^2 + 1}}{x + \sqrt{x^2 + 1}}
$$

$$
= \lim_{x \to \infty} \frac{-1}{x(x + \sqrt{x^2 + 1})} = \frac{-1}{\infty} = \mathbf{0}
$$

$$
b) \lim_{x \to \infty} \sqrt{x^2 + x} - \sqrt{x^2 + 2} = \infty - \infty
$$

$$
= \lim_{x \to \infty} \frac{(\sqrt{x^2 + x} - \sqrt{x^2 + 2})(\sqrt{x^2 + x} + \sqrt{x^2 + 2})}{\sqrt{x^2 + x} + \sqrt{x^2 + 2}}
$$
  
= 
$$
\lim_{x \to \infty} \frac{x - 2}{\sqrt{x^2 + x} + \sqrt{x^2 + 2}}
$$
  
= 
$$
\lim_{x \to \infty} \frac{x}{2x} = 1/2
$$

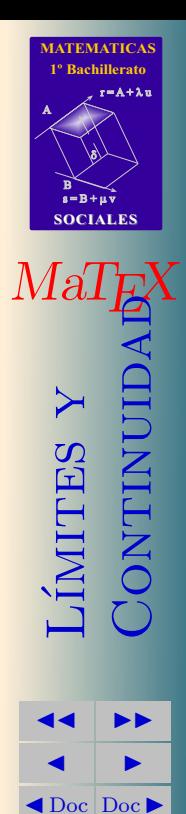

Volver Cerrar

[Ejercicio 12](#page-35-1)
# Ejercicio 13.

a) Para que 
$$
f(x) = \begin{cases} x+a & x \le 1 \\ 2 & 1 < x \end{cases}
$$
 sea continua en  $x = 1$   
\n
$$
f(1^-) = 1 + a = f(1^+) = 2 \Longrightarrow \boxed{a=1}
$$
\nb) Para que  $g(x) = \begin{cases} a^2 x & x \le 1 \\ 1 & 1 < x \end{cases}$  sea continua en  $x = 1$   
\n
$$
g(1^-) = a^2 = g(1^+) = 1 \Longrightarrow \boxed{a = \pm 1}
$$
\nc) Para que  $h(x) = \begin{cases} ax & x \le 1 \\ x-a & 1 < x \end{cases}$  sea continua en  $x = 1$   
\n
$$
h(1^-) = a = h(1^+) = 1 - a \Longrightarrow \boxed{a = 1/2}
$$
\nd) Para que  $y(x) = \begin{cases} a^2 x + 2 & x \le 1 \\ 1 & 1 < x \end{cases}$  sea continua en  $x = 1$   
\n
$$
y(1^-) = a^2 + 2 = y(1^+) = 1 \Longrightarrow a^2 = -1
$$

no existe ningún valor de  $a$  que haga continua la función.

[Ejercicio 13](#page-41-0)

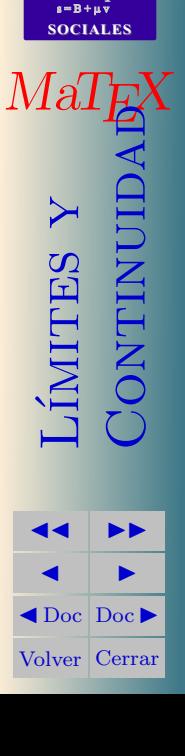

**[MATEMATICAS](#page-0-0) 1º Bachillerato**

 $r = A + \lambda u$ 

A

B) 8)

## Ejercicio 14.

Siendo 
$$
f(x) = \begin{cases} 2x + a & x \le -1 \\ -x^2 + 2 & -1 < x \le 1 \\ \ln x & 1 < x \end{cases}
$$

a) Para que sea continua en  $x = -1$ 

$$
f(-1^{-}) = -2 + a = f(-1^{+}) = 1 \Longrightarrow a = 3
$$

b) ¿Es continua en  $x = 1$ ? No, pues

$$
f(1^-) = 1 \neq f(1^+) = \ln 1 = 0
$$

[Ejercicio 14](#page-41-1)

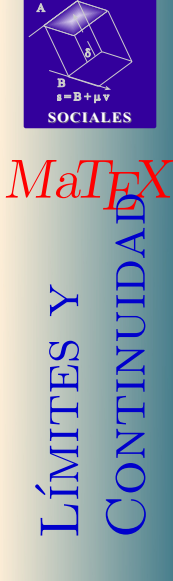

**[MATEMATICAS](#page-0-0) 1º Bachillerato**

 $r = A + \lambda u$ 

$$
\begin{array}{c|c}\n\hline\n\text{4} & \text{b} \\
\hline\n\text{1} & \text{b} \\
\hline\n\text{1} & \text{b} \\
\hline\n\text{2} & \text{b} \\
\hline\n\text{3} & \text{b} \\
\hline\n\end{array}
$$

Volver Cerrar

#### Ejercicio 15.

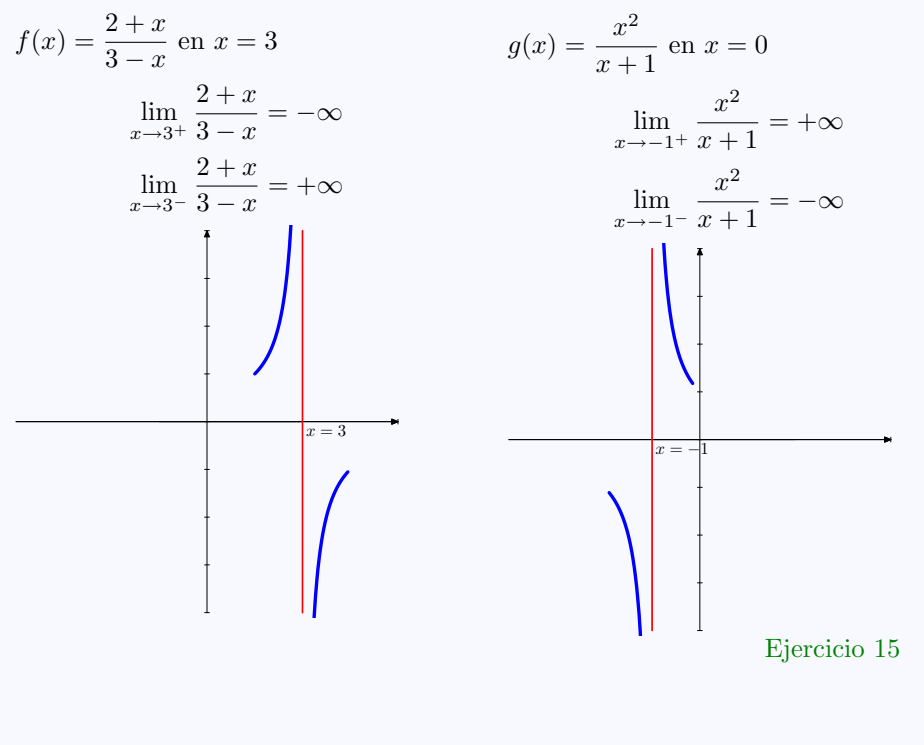

**[MATEMATICAS](#page-0-0) 1º Bachillerato** A  $s = B + \mu \, \widehat{v}$  $r = A + \lambda u$ B) 8) **SOCIALES**  $M\ddot{\rm a}1$ L´ımites y **CIUNITINO JJ II**  $\blacksquare$  $\blacktriangleleft$  Doc<sub>l</sub> Doc<sub>l</sub>

Volver Cerrar

#### Ejercicio 16.

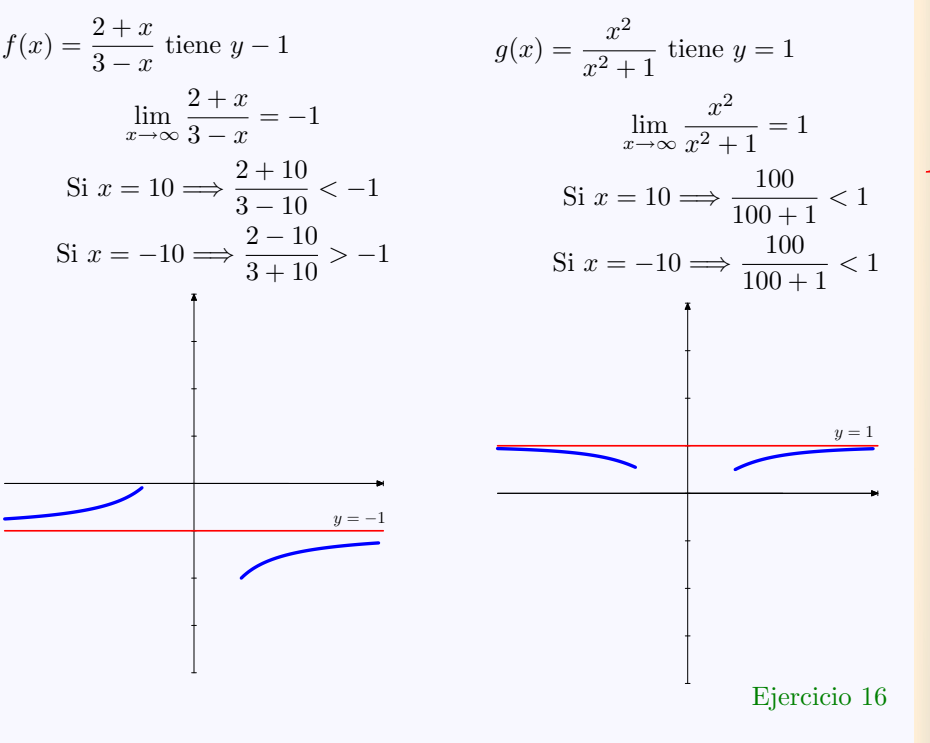

**[MATEMATICAS](#page-0-0) 1º Bachillerato** A  $s = B + \mu \, \widehat{v}$  $r = A + \lambda u$ B) 8) **SOCIALES**  $M$ a $1$ E L´ımites y **ONTINUID JJ II**  $\blacksquare$  $\blacktriangleleft$  Doc<sub>l</sub> Doc<sub>l</sub>

Volver Cerrar

Ejercicio 17.

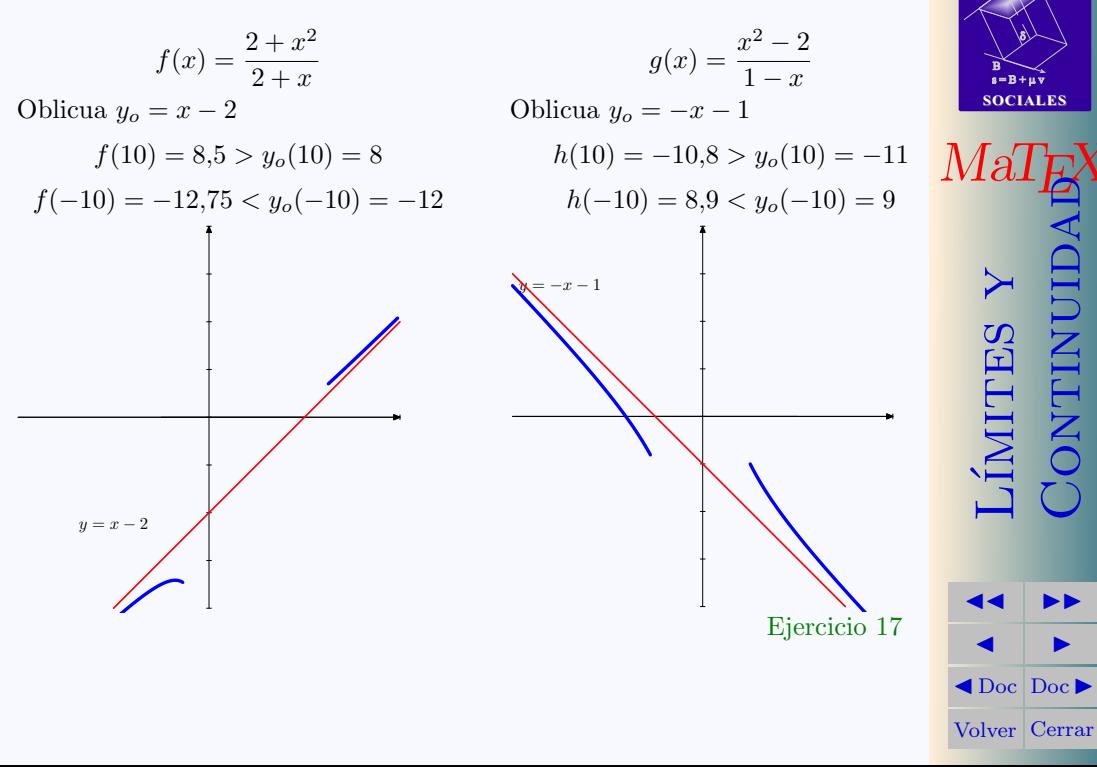

**[MATEMATICAS](#page-0-0) 1º Bachillerato**

 $r = A + \lambda u$ 

A

## Ejercicio 18.

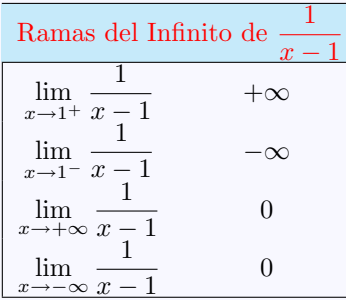

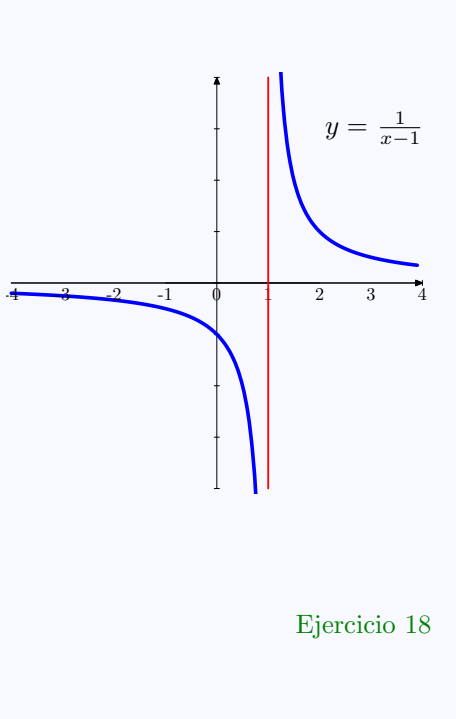

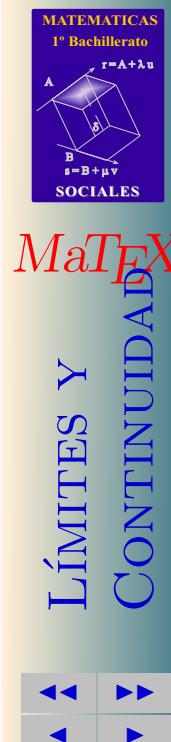

 $\blacktriangleleft$  Doc<sub>l</sub> Doc<sub>l</sub> Volver Cerrar

La función presenta:

- una asíntota vertical en  $x = 1$
- una asíntota horizontal  $y = 0$

## Ejercicio 19.

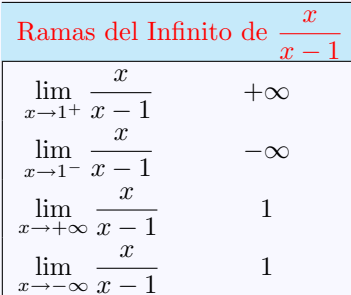

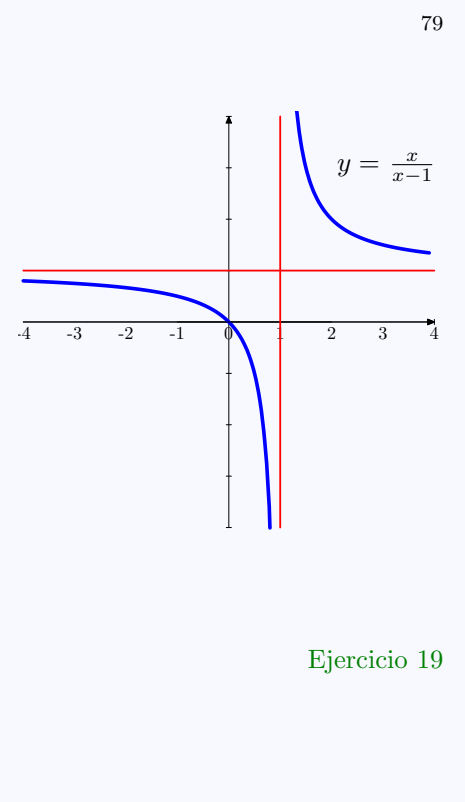

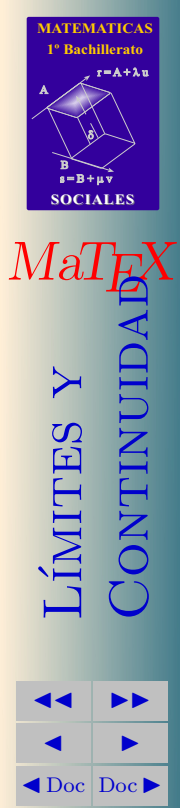

Volver Cerrar

La función presenta:

- $\blacksquare$  una asíntota vertical en  $x=1$
- $\blacksquare$  una asíntota horizontal  $y = 1$

#### Ejercicio 20.

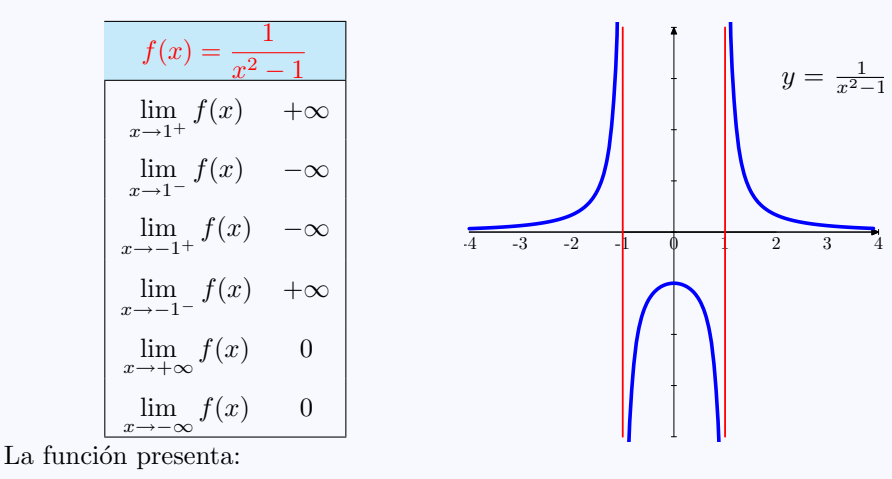

- dos asíntotas verticales en  $x = \pm 1$
- una asíntota horizontal  $y = 0$

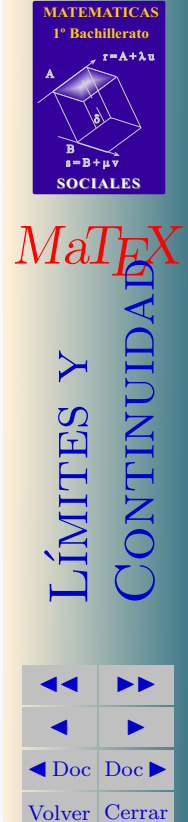

[Ejercicio 20](#page-59-2)

#### Ejercicio 21.

- $\blacksquare$  Horizontal no tiene
- Vertical  $x = 0$  $\lim \frac{x^2+1}{ } = +\infty$  $x \rightarrow 0^+$  x  $\lim_{x \to 0^-} \frac{x^2 + 1}{x} = -\infty$
- Oblicua  $y_o = x$ , pues  $\frac{x^2+1}{x} = \boxed{x} + \frac{1}{x}$

Posición:

$$
f(10) = 10, 1 > y_0(10) = 10
$$
  

$$
f(-10) = -10, 1 < y_0(-10) = -1
$$

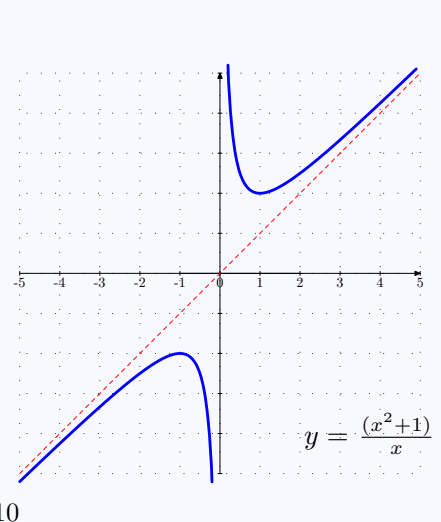

Ejercicio 21

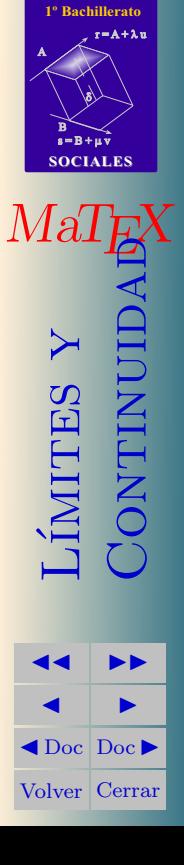

**MATEMATICAS** 

81

## Ejercicio 22.

- $\blacksquare$  Horizontal no tiene
- Vertical  $x = -1$

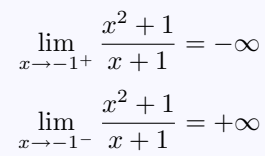

Oblicua  $y_o = x - 1$ , pues

$$
\frac{x^2 - 4}{x + 1} = \boxed{x - 1} - \frac{3}{x - 1}
$$

Posición:

$$
f(10) = 8,72 < y_0(10) = 9
$$
  

$$
f(-10) = -10,66 > y_0(-10) = -1
$$

-3 Ejercicio 22

M al ONTINUI **IMITES**  $\triangleleft$  Doc Doc  $\triangleright$ Volver Cerrar

**MATEMATICAS** 

<sup>1</sup>º Bachillerato  $r = A + \lambda u$ 

 $s = B + \mu v$ **SOCIALES** 

82

#### Ejercicio 23.

- Horizontal no tiene
- $\blacksquare$  Vertical  $x = 0$ lim  $x \rightarrow 0^+$  $x^3 - 3x^2 + 4$  $\frac{3x+1}{x^2} = +\infty$  $\lim_{x\to 0^-}$  $x^3 - 3x^2 + 4$  $\frac{3x+1}{x^2} = +\infty$
- Oblicua  $y_o = x 3$ , pues  $x^3 - 3x^2 + 4$  $rac{3x^2+4}{x^2} = \boxed{x-3} + \frac{4}{x^2}$  $x^2$

Posición:

$$
f(10) = 7,04 > y_0(10) = 7
$$
  

$$
f(-10) = -12,96 > y_0(-10) = -13
$$

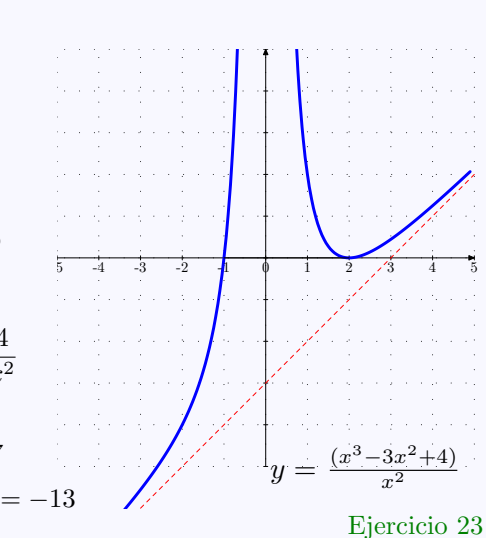

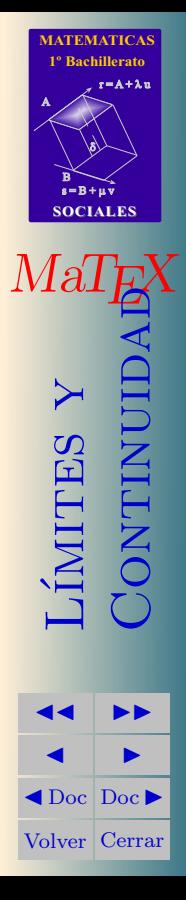

#### Soluciones a los Tests

## Solución al Test: En efecto

• Asíntota vertical  $x = 1$ 

$$
\lim_{x \to 1^{+}} \frac{x+1}{x-1} = +\infty
$$

$$
\lim_{x \to 1^{-}} \frac{x+1}{x-1} = -\infty
$$

• Asíntota horizontal,  $y = 1$ , pues cuando  $x \to \infty$ 

$$
\lim_{x \to \infty} \frac{x+1}{x-1} = \mathbf{1}
$$

[Final del Test](#page-48-0)

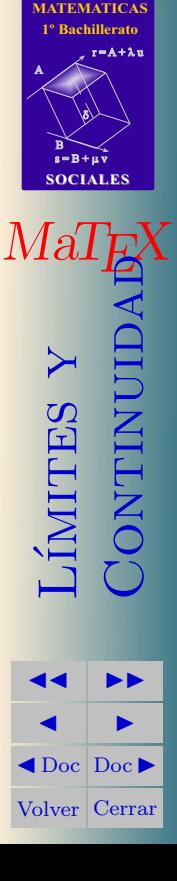

# Índice alfabético

Asíntotas, [43](#page-42-0) horizontales, [47](#page-46-0) oblicuas, [50](#page-49-0) verticales, [44](#page-43-0)

continuidad, [37](#page-36-0) en un punto, [38](#page-37-0)

discontinuidad, [38](#page-37-0) de salto finito, [40](#page-39-0) de salto infinito, [41](#page-40-0) evitable, [39](#page-38-0) tipos de, [38](#page-37-0)

indeterminación

$$
1^{\pm \infty}, 33
$$
  
\n
$$
\frac{0}{0}, 20
$$
  
\n
$$
\frac{\infty}{\infty}, 22
$$
  
\n
$$
\infty - \infty, 24
$$

límites, [5](#page-4-0)

 $a^{\pm \infty}$ , [28](#page-27-0) indeterminados, [18](#page-17-0) algebra de, [8](#page-7-0) con tablas, [6](#page-5-0) laterales, [10](#page-9-0)

método de factorización, [20](#page-19-0) del conjugado, [21](#page-20-0)

número  $e$ , [31](#page-30-0)

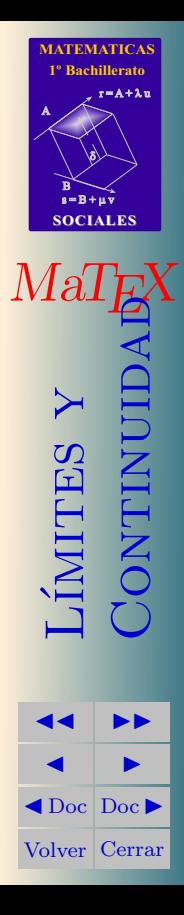